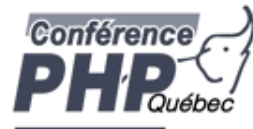

# **PHP Extension Writing**

Marcus Börger Johannes Schlüter

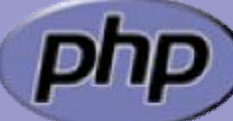

**PHP Quebec 09: <http://talks.somabo.de/200903b.pdf> | .pps**

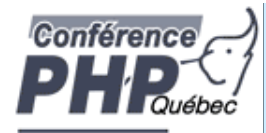

- þ Creating PHP 5 Extension
- þ PHP Lifecycle
- þ Adding objects
- þ Adding iterators to objects

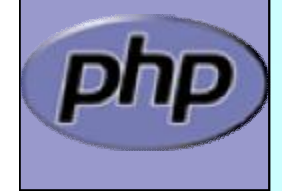

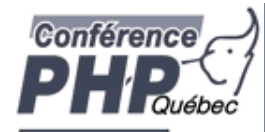

### How the slides work

þ Upper part contains some *helpful* hints þ Lower part shows c code on blue background

Text in yellow Text you should use as presented *Text in green* Text that you have to replace *yourext* Extension name in lowercase *YOUREXT* Extension name in uppercase *YourExt* Extension name in mixed case (camelCaps)

> Some special explanation use red text boxes

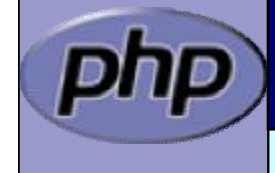

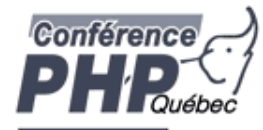

# Part I Creating PHP 5 Extensions

- þ How PHP handles data
- þ How to create your own extension skeleton
- þ How to create your own functions
- þ How to work with arrays and hash tables

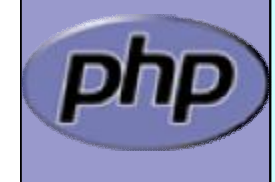

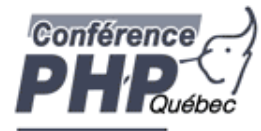

### In PHP all values are zval's

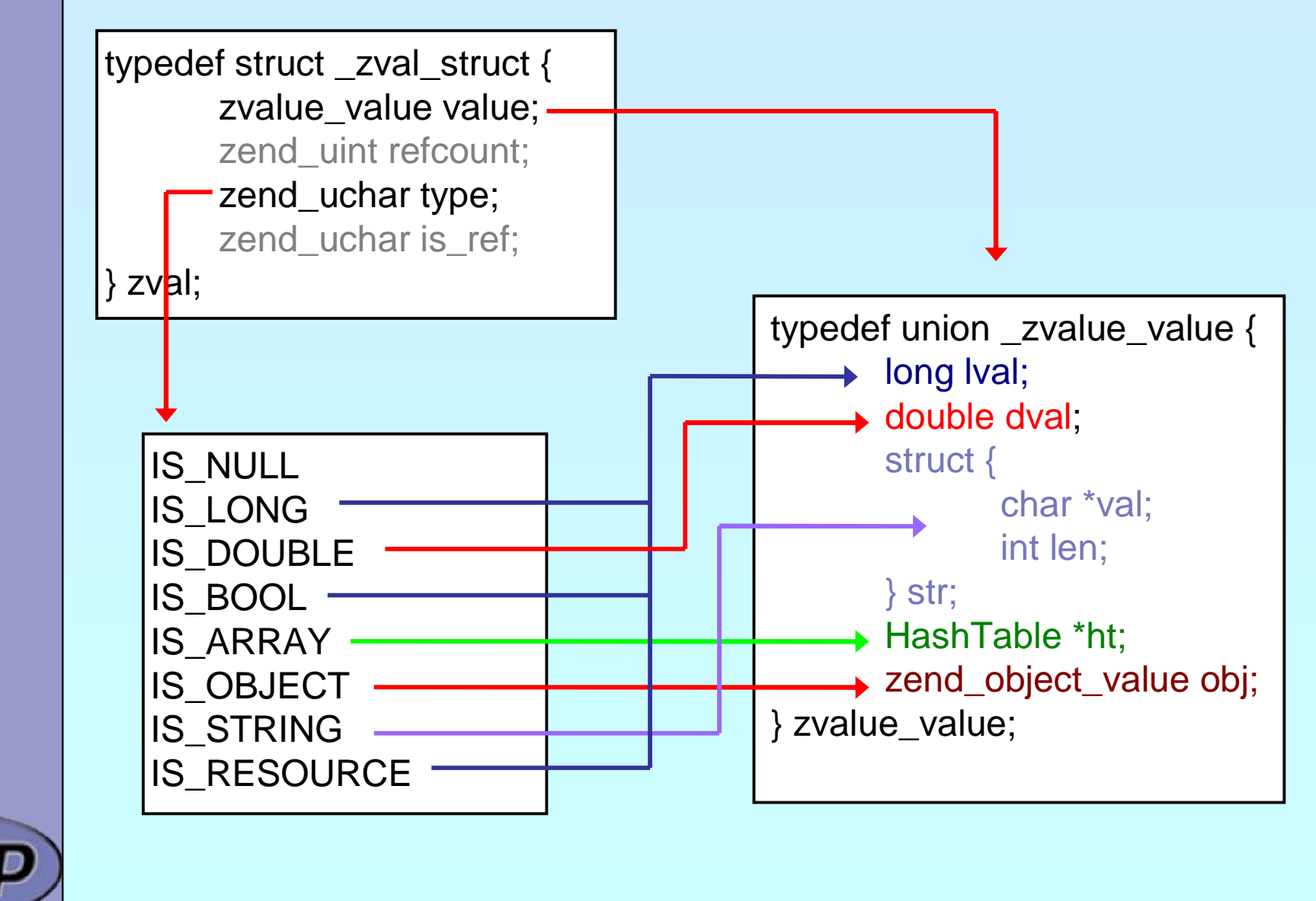

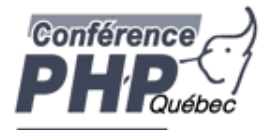

### In PHP all values are zval's

typedef struct \_zval\_struct { zvalue\_value value; zend\_uint refcount; zend\_uchar type; zend\_uchar is\_ref;  $\}$  zval;

How many "labels" are associated with this zval? Userspace notion of "Reference"

 $0 ==$  Not a reference

 $1 ==$  Is a reference

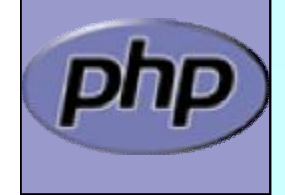

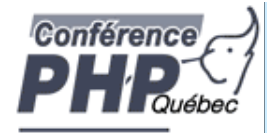

### Copy On Write

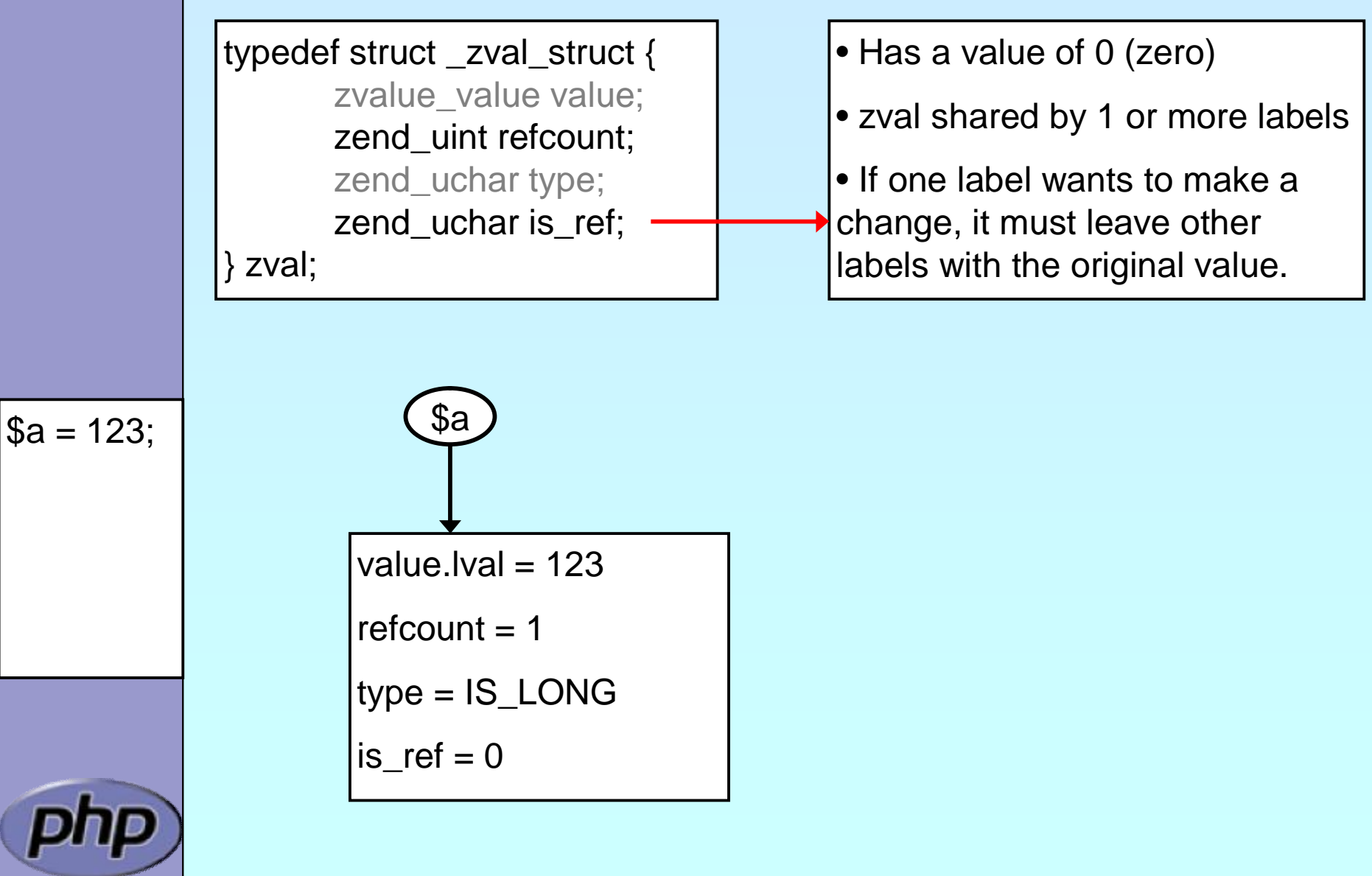

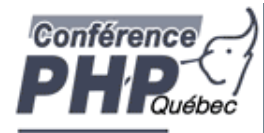

### Copy On Write

typedef struct \_zval\_struct { zvalue\_value value; zend\_uint refcount; zend\_uchar type; zend\_uchar is\_ref; zval;

• Has a value of 0 (zero)

• zval shared by 1 or more labels

• If one label wants to make a change, it must leave other labels with the original value.

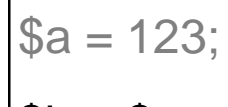

$$
\$b = \$a;
$$

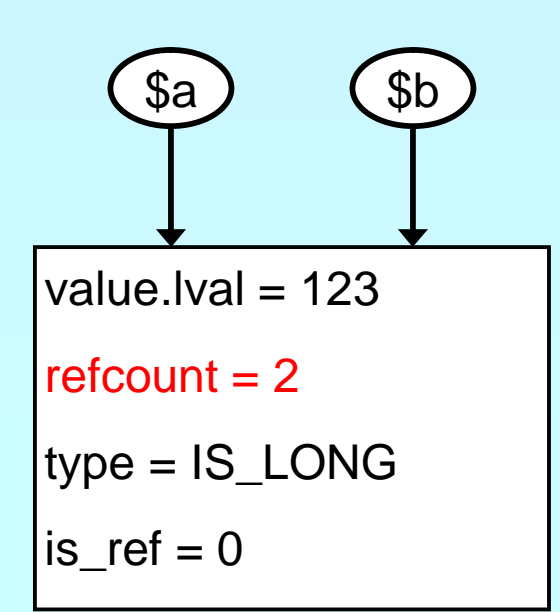

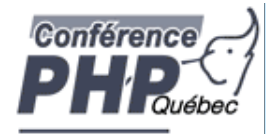

# Copy On Write

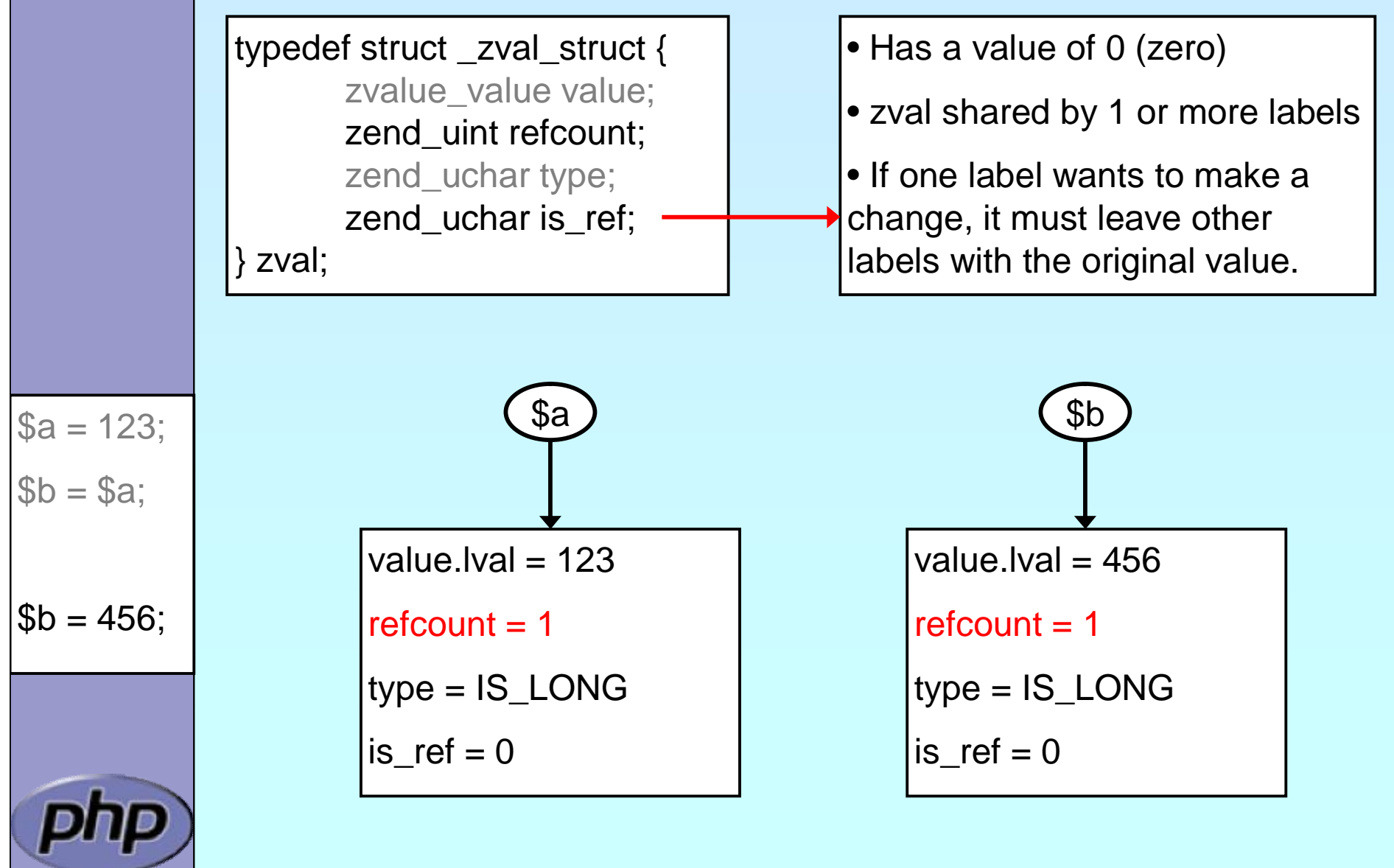

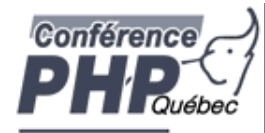

### Full Reference

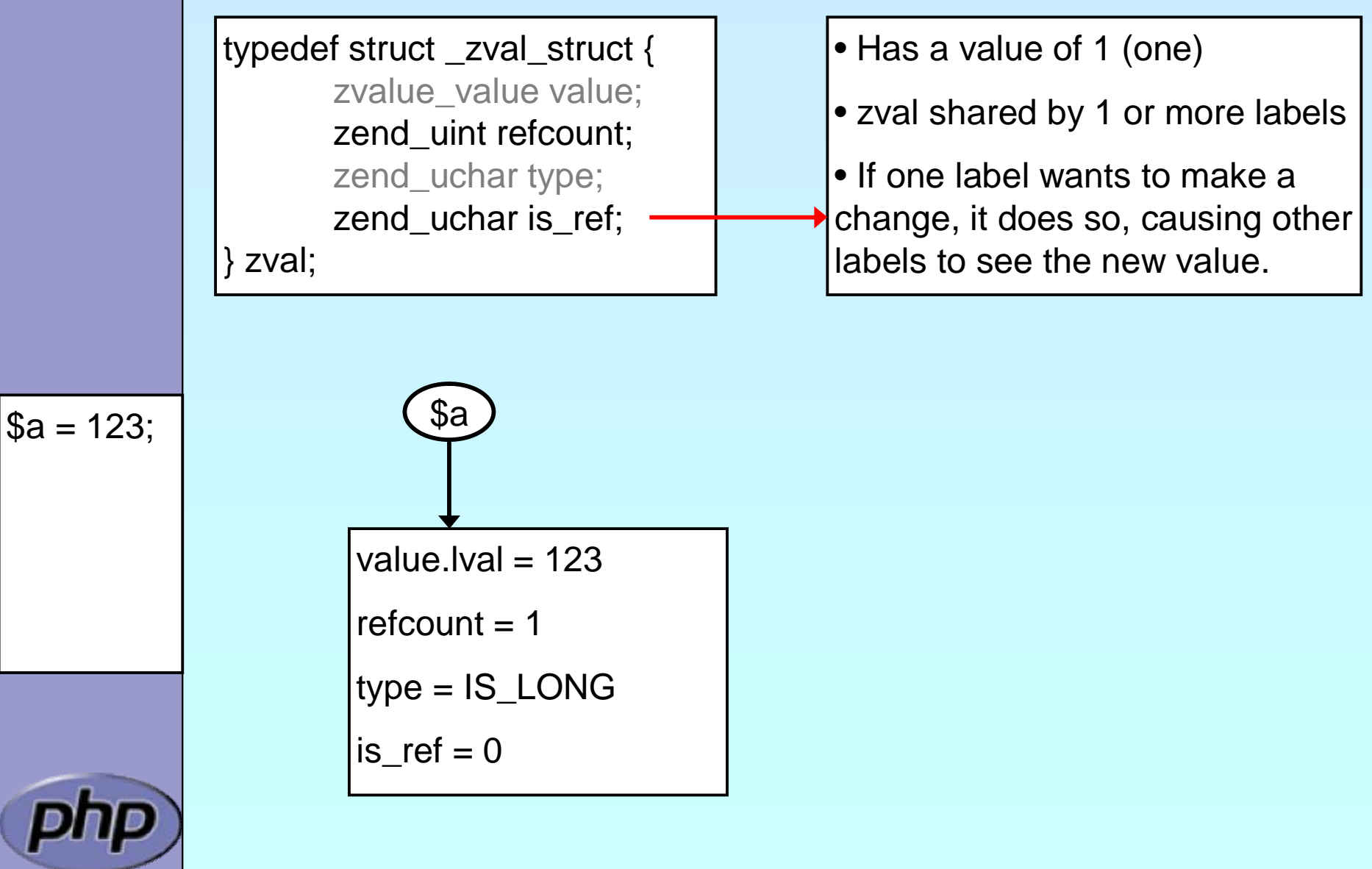

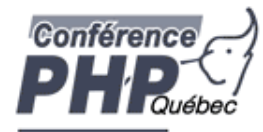

### Full Reference

typedef struct \_zval\_struct { zvalue\_value value; zend\_uint refcount; zend\_uchar type; zend\_uchar is\_ref; zval;

• Has a value of 1 (one)

• zval shared by 1 or more labels

• If one label wants to make a change, it does so, causing other labels to see the new value.

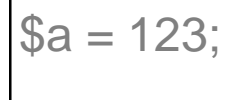

$$
\$b = \&\$a;
$$

 $value$ .  $val = 123$  $refcount = 2$ type = IS\_LONG  $is\_ref = 1$  $\text{sa}$  ( $\text{sb}$ )

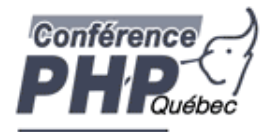

### Full Reference

typedef struct \_zval\_struct { zvalue\_value value; zend\_uint refcount; zend\_uchar type; zend\_uchar is\_ref; zval;

• Has a value of 1 (one)

• zval shared by 1 or more labels

• If one label wants to make a change, it does so, causing other labels to see the new value.

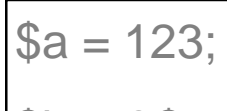

$$
\$b = \&\$a;
$$

 $$b = 456;$ 

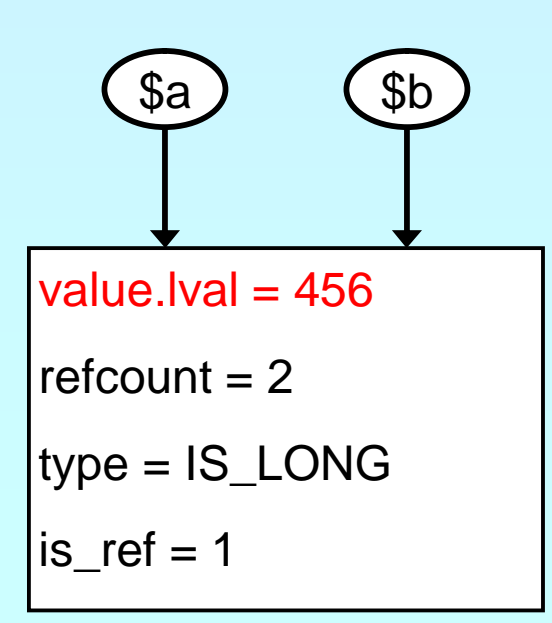

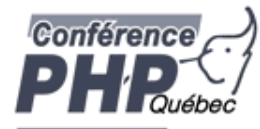

## Creating PHP 5 Extensions

- þ Most PHP 4 exts will build in PHP5 w/o Changes
- $\mathbf{b}$  | ext\_skel can be used to generate a basic skeleton

marcus@zaphod src/php5/ext \$ ./ext\_skel --extname=util Creating directory util Creating basic files: config.m4 . cvsignore util.c php\_util.h CREDITS EXPERIMENTAL tests/001.phpt util.php [done].

To use your new extension, you will have to execute the following steps:

1. \$ cd .. 2. \$ vi ext/util/config.m4 3. \$ ./buildconf --force 4. \$ ./configure --[with|enable]-util 5. \$ make 6. \$ ./sapi/cli/php -f ext/util/util.php 7. \$ vi ext/util/util.c 8. \$ make Repeat steps 3-6 until you are satisfied with ext/util/config.m4 and step 6 confirms that your module is compiled into PHP. Then, start writing code and repeat the last two steps as often as necessary. Necessary for non cvs source (e.g. release packages)

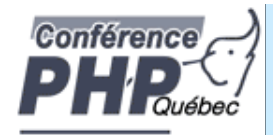

## Files in your extension

- þ You need at least two code files
	- þ php\_*yourext*.h The header needed by php þ php\_*yourext*.c The main extension code ('php\_' prefix for .c is not necessary)
- þ You need two configuration files
	- þ config.m4 Used under \*nix
	- þ config.w32 Used under windows
- þ Optional files
	-
	-
	-
	-
	-

þ .cvsignore List of files to be ignored by CVS þ CREDITS First line ext name 2nd line all authors EXPERIMENTAL If available the API is not yet stable þ package2.xml Required for PECL extensions þ README Probably good to provide some lines

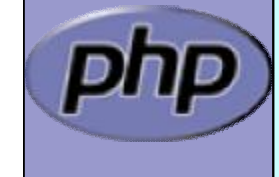

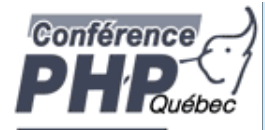

### config.m4

þ PHP Dev is picky about coding style

- þ Read CODING\_STANDARDS in php-src
- Watch your whitespace
- þ Align your PHP\_ARG\_ENABLE output
- þ Make your extension default disabled
	- þ 'phpize' or 'pear install' will enable it automatically

#### dnl \$Id: \$

config.m4 for extension *YOUREXT* 

PHP\_ARG\_ENABLE(*yourext*, enable *YourExt* suppport,

[ --enable-*yourext* Enable *YourExt*], no)

if test "\$PHP\_*YOUREXT*" != "no"; then AC\_DEFINE(HAVE\_*YOUREXT*, 1,[Whether *YourExt* is present]) PHP\_NEW\_EXTENSION(*yourext*, php\_*yourext*.c, \$ext\_shared) fi

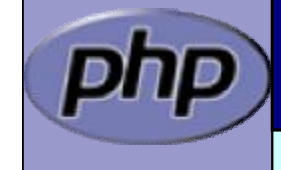

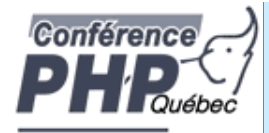

### config.m4

þ You can prevent the ext from becoming shared

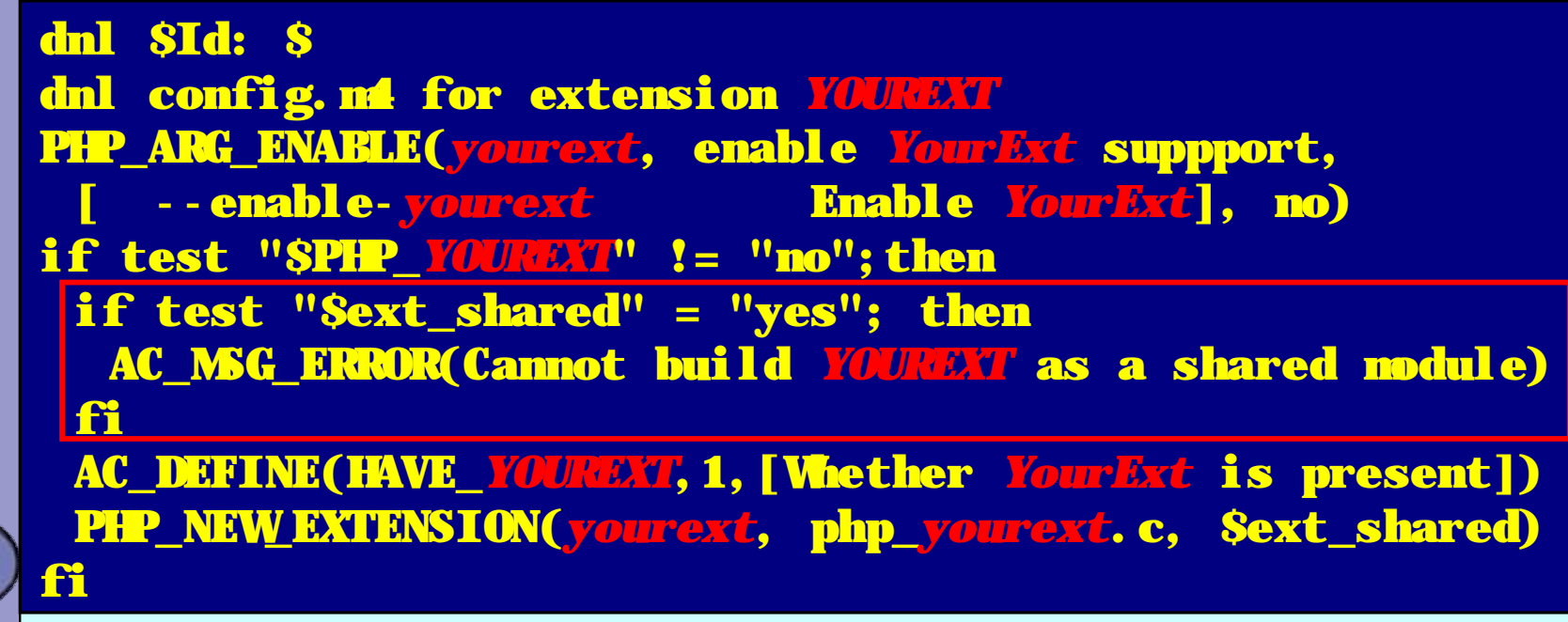

Börger, Schlüter and The PHP Extension Writing 16

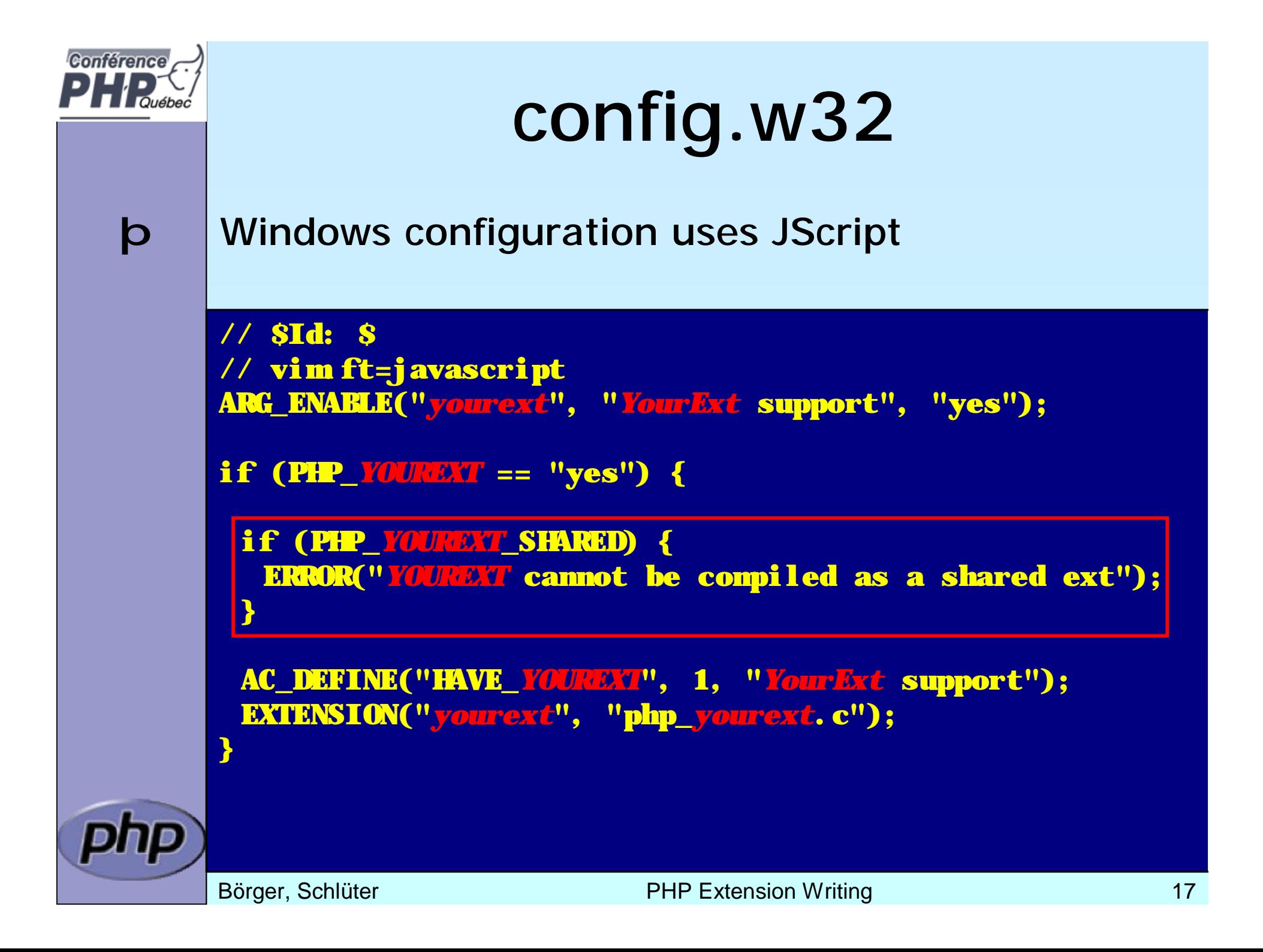

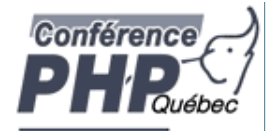

### Extension .h file

þ Declares data for static linking and symbol exports

```
/* License, Author, CVS-Tag, Etc... */
```

```
#ifndef PHP_YOUREXT_H
#define PHP_YOUREXT_H
#include "php.h"
```

```
extern zend_module_entry yourext_module_entry;
#define phpext_yourext_ptr &yourext_module_entry
```

```
/* Only needed if you'll be exporting symbols */
#ifdef PHP WIN32
# define YOUREXT_API __declspec(dllexport)
#else
# define YOUREXT_API
#endif
```
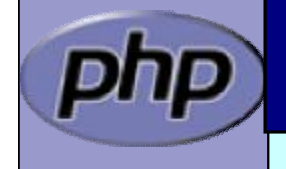

*/\* Place for globals definition \*/* #endif /\* PHP\_*YOUREXT*\_H \*/

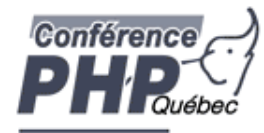

### Layout of the .c file

- þ Header: License, Authors, CVS-Tag, ...
- þ Includes
- þ Structures and defines not in header
- þ Helper Functions
- þ PHP Functions
- þ Globals Handling
- þ MINFO
- þ MINIT, MSHUTDOWN
- þ RINIT, RSHUTDOWN
- þ Function table
- þ Module Entry

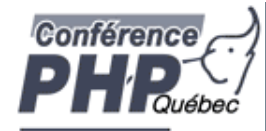

### Includes

### þ Include path:

- þ <PHP Root>/
- þ <PHP Root>/Zend
- þ <PHP Root>/main
- þ <PHP Root>/ext/<Your Extension>

#ifdef HAVE\_CONFIG\_H #include "config.h" #endif

```
#include "php.h"
#include "php_ini.h"
#include "ext/standard/info.h"
#include "ext/standard/php_string.h"
#include "php_yourext.h"
```
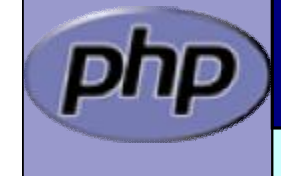

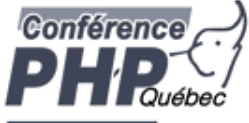

### Structures and defines not in header

- þ What ever you want
	- þ Local storage structures?
	- þ Constants?
	- þ Macros?
	- typedef struct \_php\_yourext\_data { int type;
		- char \*name; int name\_len;
		- php\_stream \*stream; } php\_yourext\_data;

#define PHP\_YOUREXT\_MEANING 42 #define PHP\_YOUREXT\_COLOR "purple"

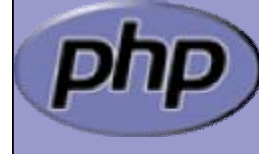

#define PHP\_YOUREXT\_STRLEN(v) (v ? strlen(v) : 0)

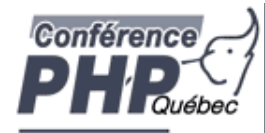

- þ Use TSRMLS\_xx as last function parameter When dealing with PHP Data Use --enable-maintainer-zts when building PHP
- þ Use static or inline

If you need the funtion only in your .c file

þ Use PHPAPI / *YOREXT*\_API

If you plan to use the functions in other extensions

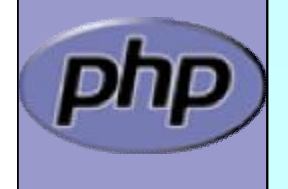

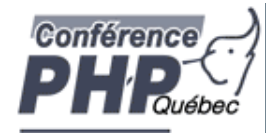

#### þ Use TSRMLS\_xx as last function parameter When dealing with PHP Data

TSRMLS\_D in declarations as only param

TSRMLS\_C in uses (calls) as only param

static void my\_helper(TSRMLS\_D);

```
static void some_function(TSRMLS_D) {
     my_helper(TSRMLS_C);
```
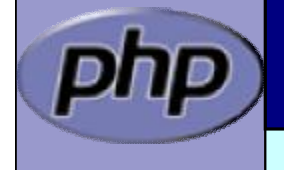

}

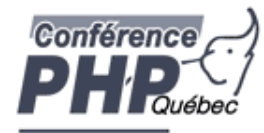

#### þ Use TSRMLS\_xx as last function parameter When dealing with PHP Data

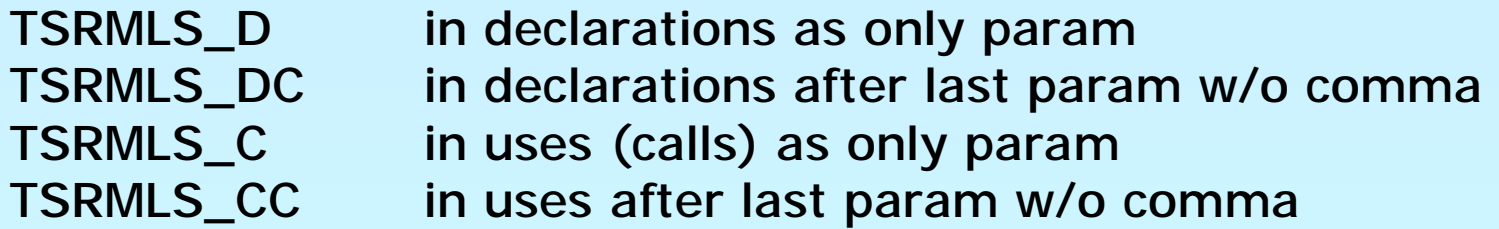

#### static void my\_helper(void \* p TSRMLS\_DC);

```
static void some_function(void * p TSRMLS_DC) {
     my_helper(p TSRMLS_CC);
```
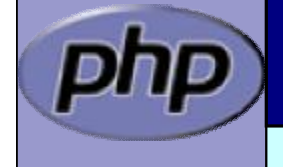

}

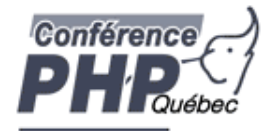

#### þ Use TSRMLS\_xx as last function parameter When dealing with PHP Data

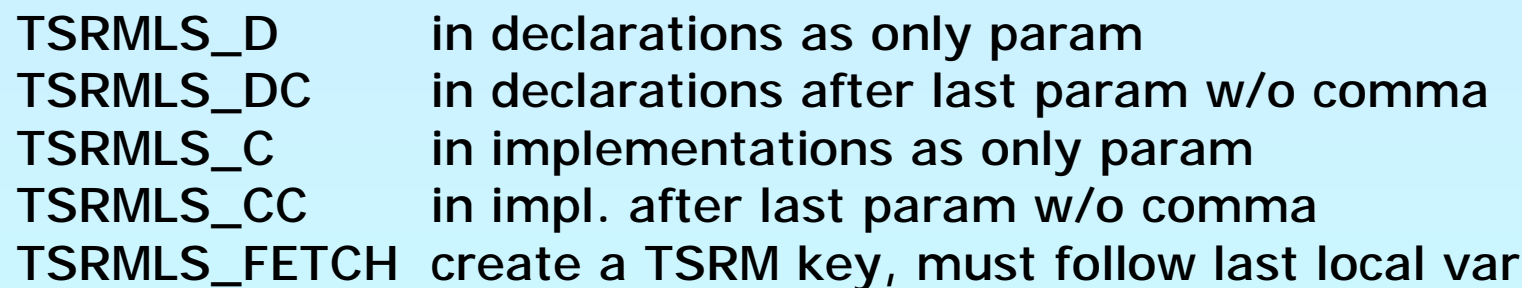

```
static void my_helper(char *p, int p_len TSRMLS_DC);
```

```
static void some_function(char *p) {
     int p_len;
     TSRMLS_FETCH();
```

```
p_len = strlen(p);
my_helper(p, p_len TSRMLS_CC);
```
}

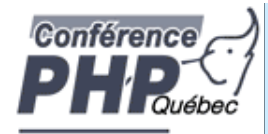

### Module Entry

- þ Keeps everything together
- þ Tells PHP how to (de)initialize the extension

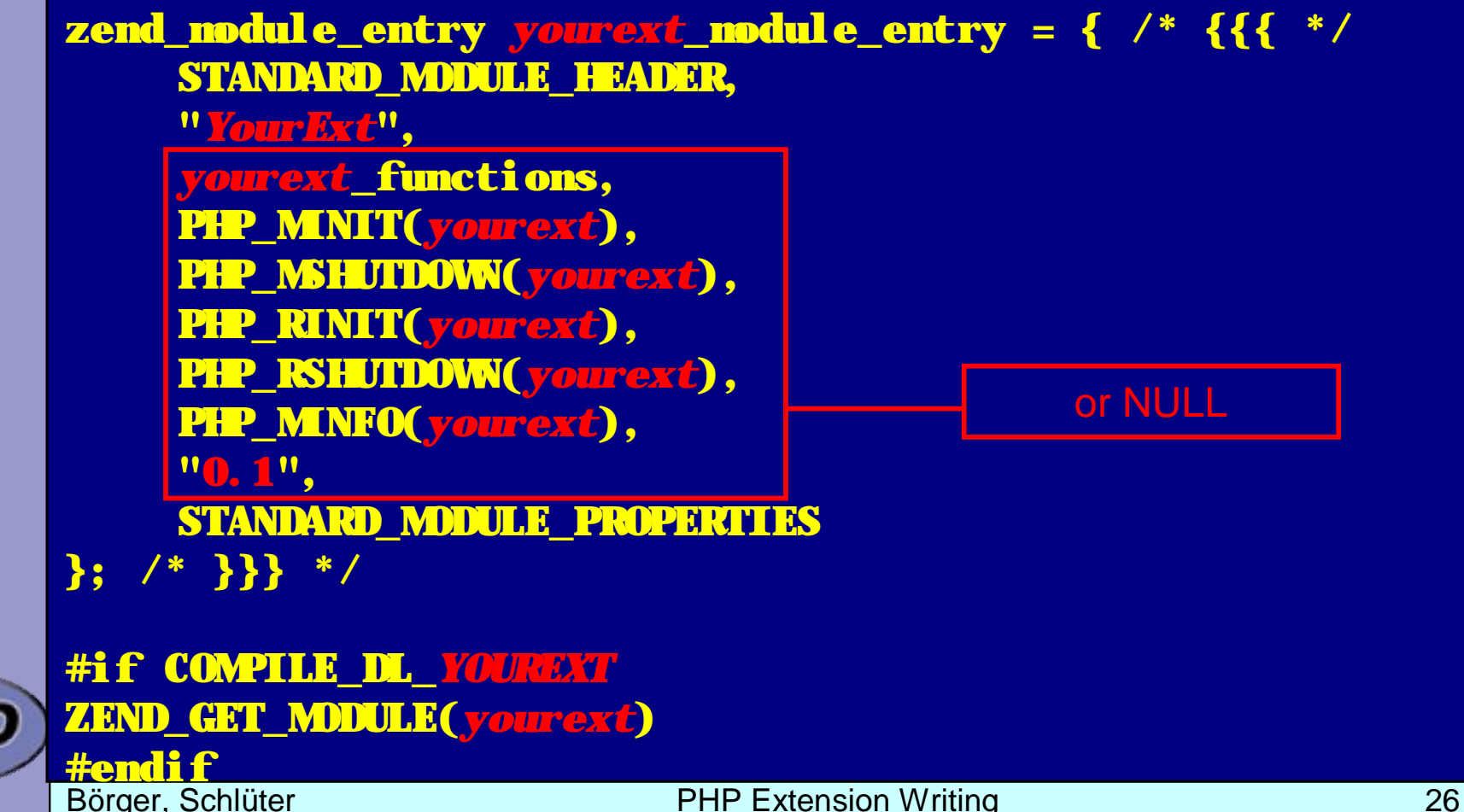

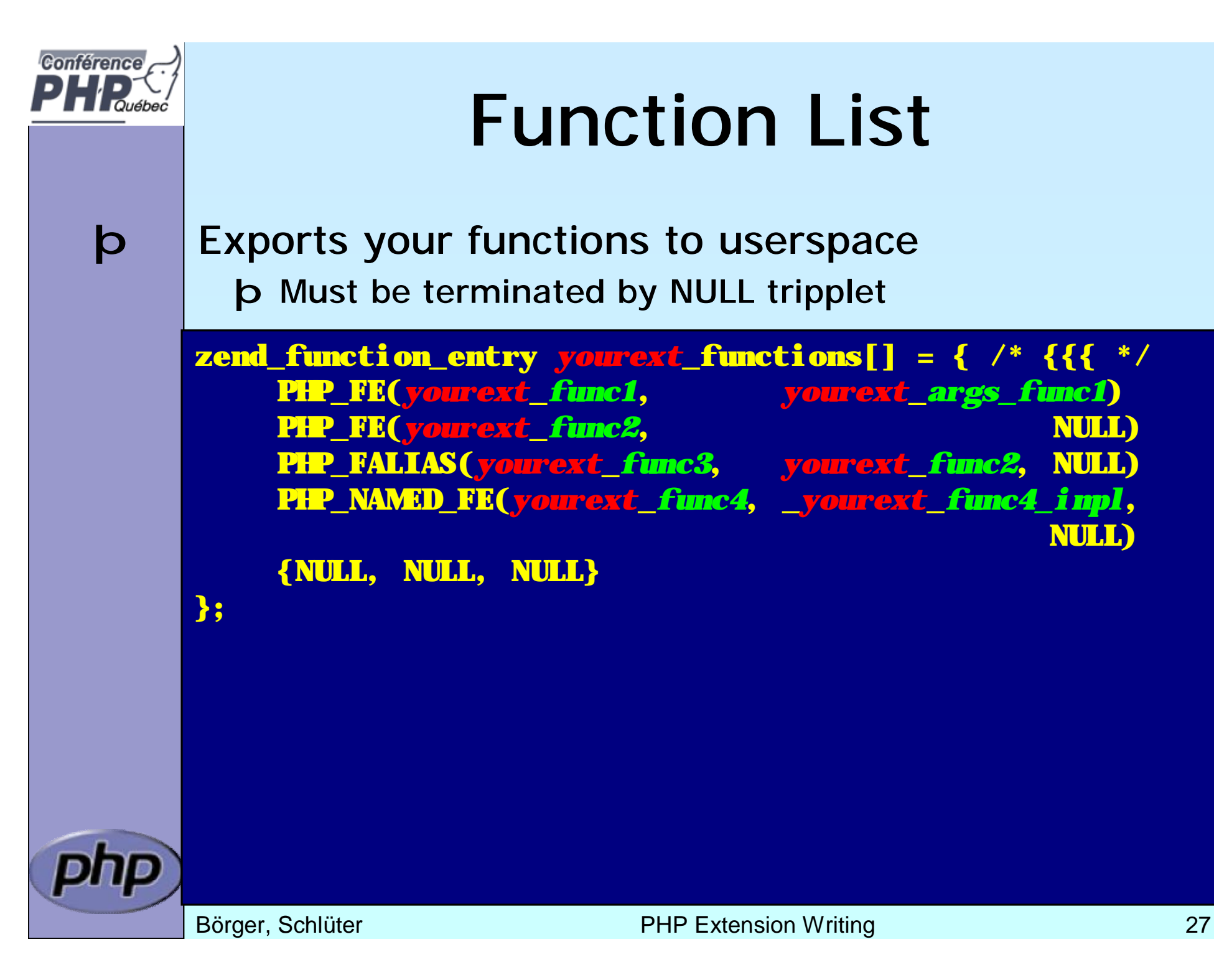

NULL)

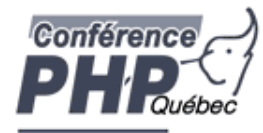

## ArgInfo / Signatures

þ The function table allows specifing the signature þ ZEND\_BEGIN\_ARG\_INFO\_EX:

name, pass\_rest\_by\_ref, return\_ref, required\_args

þ ZEND\_ARG\_INFO:

pass\_by\_ref, name

þ ZEND\_ARG\_PASS\_INFO:

pass\_by\_ref

þ ZEND\_ARG\_ARRAY\_INFO:

pass\_by\_ref, name

þ ZEND\_ARG\_OBJ\_INFO:

pass\_by\_ref, name, classname, allow\_null

static ZEND\_BEGIN\_ARG\_INFO\_EX(*yourext*\_*args\_func1*,0,0,2) ZEND\_ARG\_INFO(0, *param\_name1*) ZEND\_ARG\_ARRAY\_INFO(1, *param\_name2*) ZEND\_END\_ARG\_INFO():

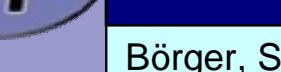

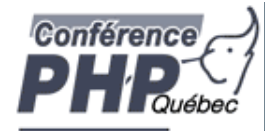

### PHP Functions

Börger, Schlüter and The PHP Extension Writing 29 /\* {{{ proto *type yourext\_name*(*params*) *Short description* \*/ PHP\_FUNCTION(*yourext\_name*) { */\* Local declarations \*/ /\* Parameter parsing \*/ /\* Actual code \*/ /\* Return value \*/* } /\* }}} \*/ þ Namespace your functions with your ext's name **b** Documentation is your friend þ Avoid // style C++ comments þ Avoid declarations inline with code

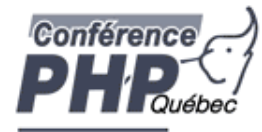

## Outputting Content

þ Do not send content to stdout

þ use PHP's output buffering mechanisms

þ php\_printf() works just like printf()

þ PHPWRITE() respects binary safety

```
/* {{{ proto null yourext_hello_world()
 Say Hello */
PHP_FUNCTION(yourext_hello_world)
```

```
char *greeting = "Hello World";
```

```
php_printf("%s!\n", greeting);
```

```
PHPWRITE(greeting, strlen(greeting));
php_printf("!\n");
```
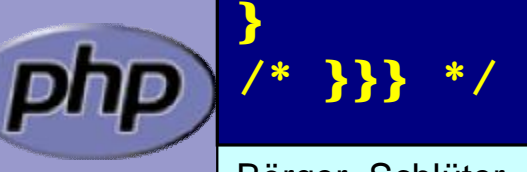

{

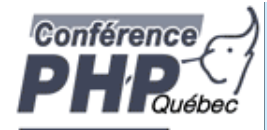

### Parsing parameters

þ zend\_parse\_parameters is the easy way of parsing

int zend\_parse\_parameters(

int num\_args TSRMLS\_DC, char \*type\_spec, ...);

int zend\_parse\_parameters\_ex(int flags, int num\_args TSRMLS\_DC, char \*type\_spec, ...);

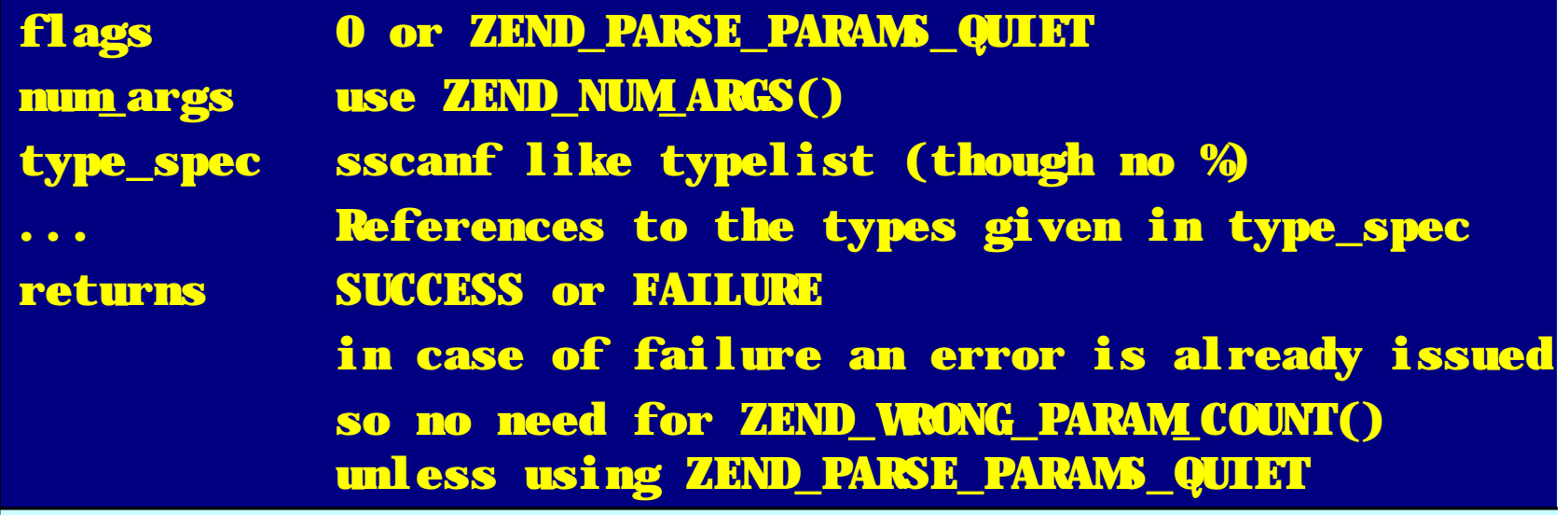

Börger, Schlüter and The PHP Extension Writing 31

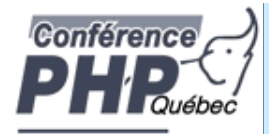

### Parsing parameters

type\_spec sscanf like typelist (though no %)

long long \* d double double \* b boolean zend\_bool \*

a array zval \*\*

- o object zval \*\*
- O object zval \*\*, zend\_class\_entry \*

Object must be derived from given class

s string char \*\*, int \*

You receive string and length

- r resource zval
- z zval zval \*\*
- Z zval-ref zval \*\*\*

right part is optional next param gets separated if not reference ! Next param returns NULL if param type IS\_NULL

Börger, Schlüter and The PHP Extension Writing 32

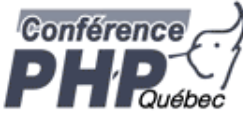

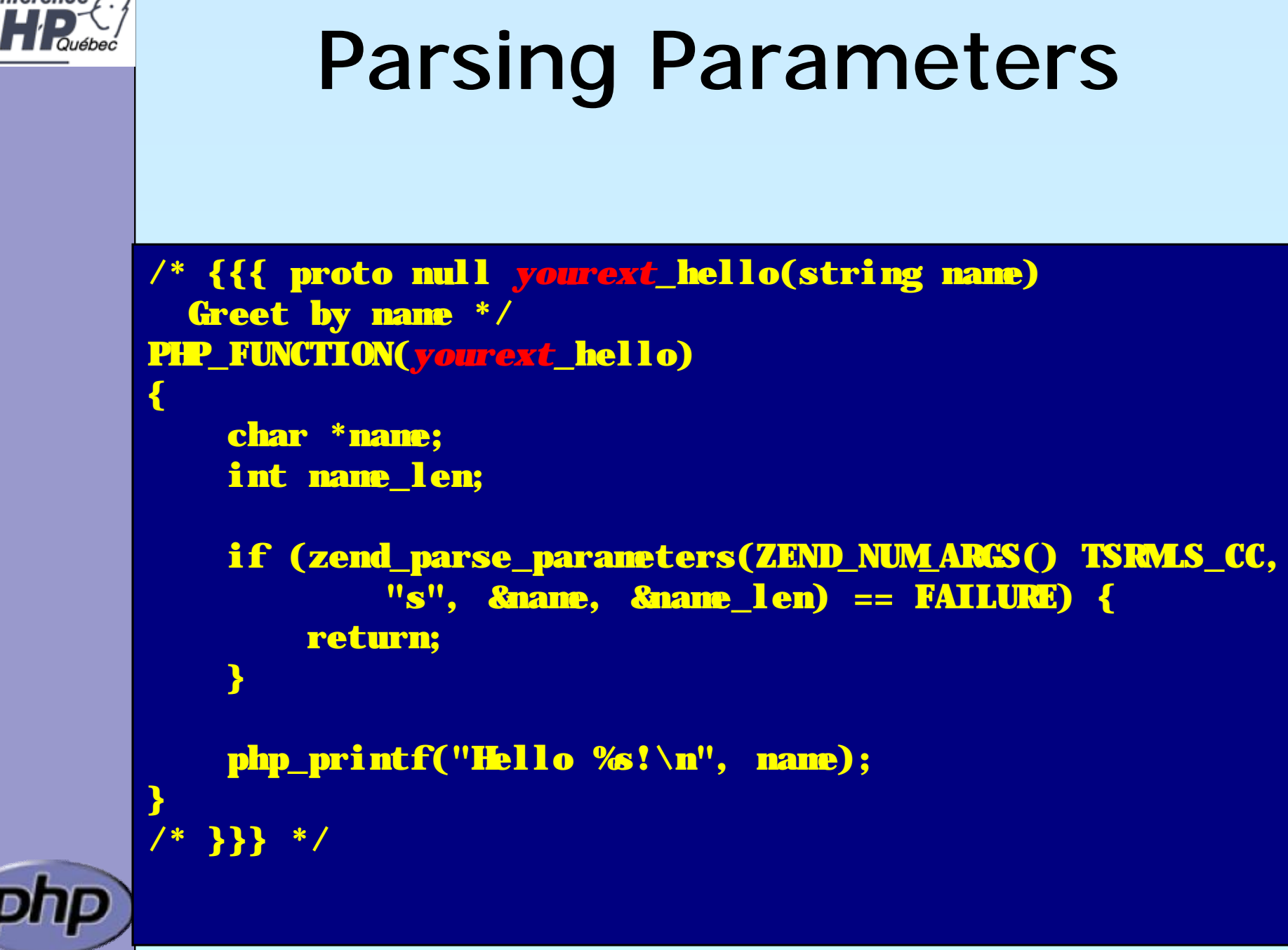

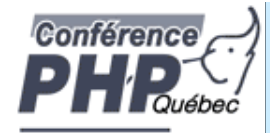

### Returning Values

### þ Marking success

```
/* {{{ proto bool yourext_hello(string name)
 Greet by name */
PHP_FUNCTION(yourext_hello)
{
   char *name;
    int name_len;
    if (zend_parse_parameters(ZEND_NUM_ARGS() TSRMLS_CC,
            "s", &name, &name_len) == FAILURE) {
       return;
    }
    php_printf("Hello %s!\n", name);
   RETURN_TRUE;
                             Makes the return 
                               value NULL
```
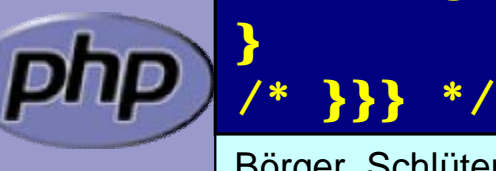

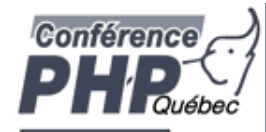

### Returning Values

#### þ Simple scalars use intuitive RETURN\_\*() macros

RETURN\_NULL(); RETURN\_TRUE; RETURN\_BOOL(1) RETURN\_FALSE; RETURN\_BOOL(0) RETURN\_DOUBLE(d); d: Floating point value

RETURN BOOL(b); b:  $\mathbf{0} \Rightarrow$  FALSE, non- $\mathbf{0} \Rightarrow$  TRUE RETURN\_LONG(1); l: Integer value

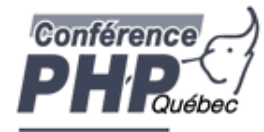

## Returning Values

- þ Strings are slightly more complex
- þ The string value must "belong" to the engine þ Will not survive the destruction of the zval þ Will be freed using efree()
- þ Pass 0 (zero) for *dup* to give it the string
- þ Pass 1 (one) for *dup* to make a copy (*dup*licate)

RETURN\_STRING(str, dup) str: char\* string value dup: 0/1 flag, duplicate string? RETURN\_STRINGL(str, len, dup) len: Predetermined string length RETURN\_STRING("Hello World", 1); RETURN\_STRING(estrdup("Hello World"), 0);

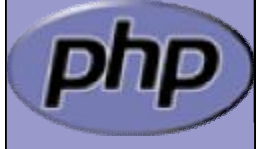

RETURN\_EMPTY\_STRING();
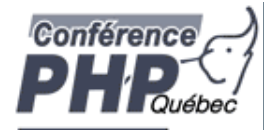

# Setting Returning Values

þ RETURN\_\*() macros automatically exit function

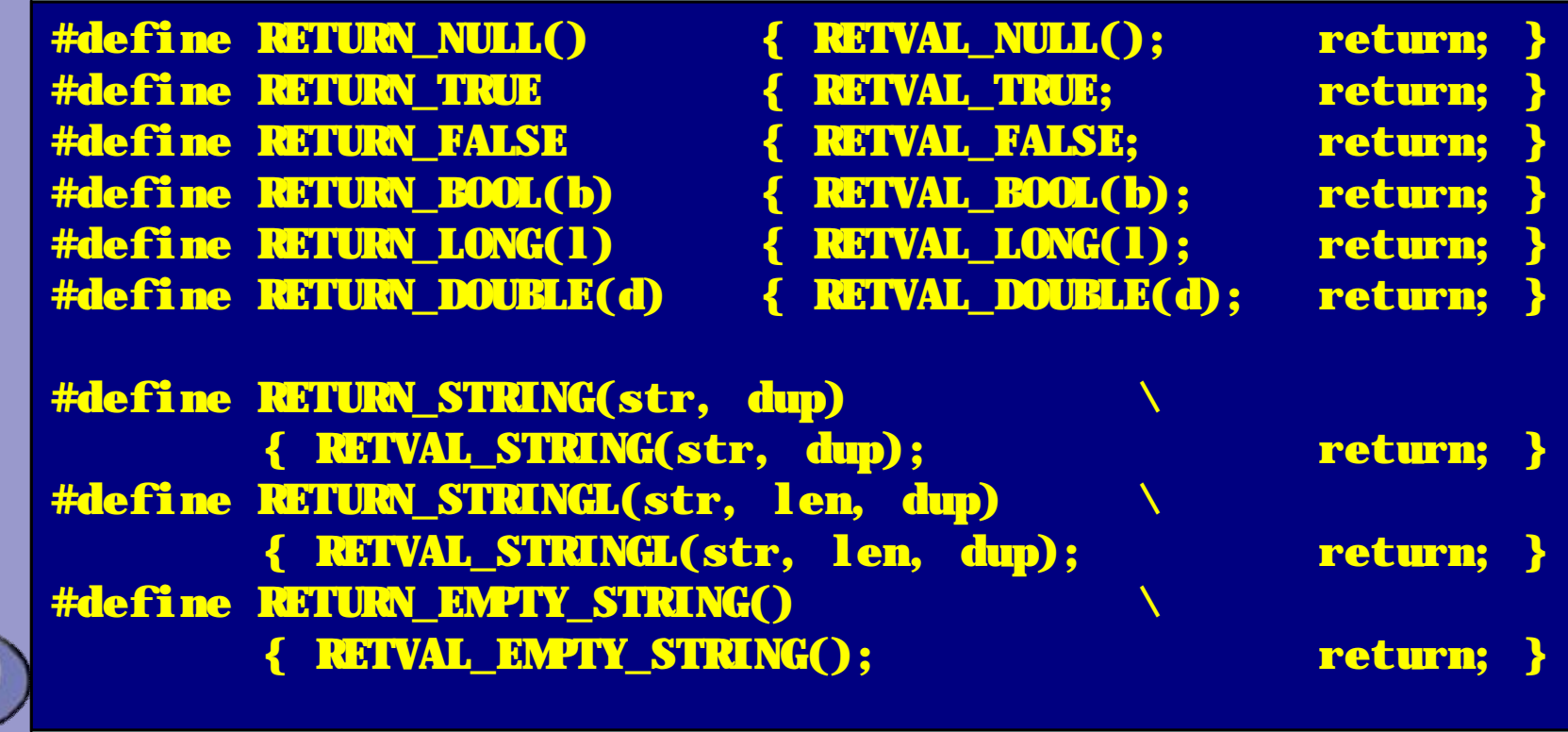

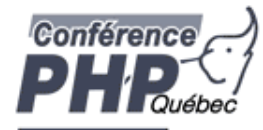

# Setting Returning Values

þ RETURN\_\*() macros automatically exit function  $\mathsf{p}$  | RETVAL\_\*() family work the same without exiting

#define RETVAL\_NULL() ZVAL\_NULL(return\_value) #define RETVAL\_TRUE ZVAL\_TRUE(return\_value)

#define RETVAL\_FALSE ZVAL\_FALSE(return\_value) #define RETVAL\_BOOL(b) ZVAL\_BOOL(return\_value, b) #define RETVAL\_LONG(l) ZVAL\_LONG(return\_value, l) #define RETVAL\_DOUBLE(d) ZVAL\_DOUBLE(return\_value, d)

#define RETVAL\_STRING(str, dup) \ ZVAL\_STRING(return\_value, str, dup) #define RETVAL\_STRINGL(str, len, dup) \ ZVAL\_STRINGL(return\_value, str, len, dup) #define RETVAL\_EMPTY\_STRING() \ ZVAL\_EMPTY\_STRING(return\_value)

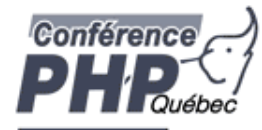

# Setting Returning Values

þ RETURN\_\*() macros automatically exit function þ RETVAL\_\*() family work the same without exiting þ ZVAL\_\*() family work on specific zval (later)

#define RETVAL\_NULL() ZVAL\_NULL(return\_value) #define RETVAL\_TRUE ZVAL\_TRUE(return\_value)

#define RETVAL\_FALSE ZVAL\_FALSE(return\_value) #define RETVAL\_BOOL(b) ZVAL\_BOOL(return\_value, b) #define RETVAL\_LONG(l) ZVAL\_LONG(return\_value, l) #define RETVAL\_DOUBLE(d) ZVAL\_DOUBLE(return\_value, d)

#define RETVAL\_STRING(str, dup) \ ZVAL\_STRING(return\_value, str, dup) #define RETVAL\_STRINGL(str, len, dup) \ ZVAL\_STRINGL(return\_value, str, len, dup) #define RETVAL\_EMPTY\_STRING() \ ZVAL\_EMPTY\_STRING(return\_value)

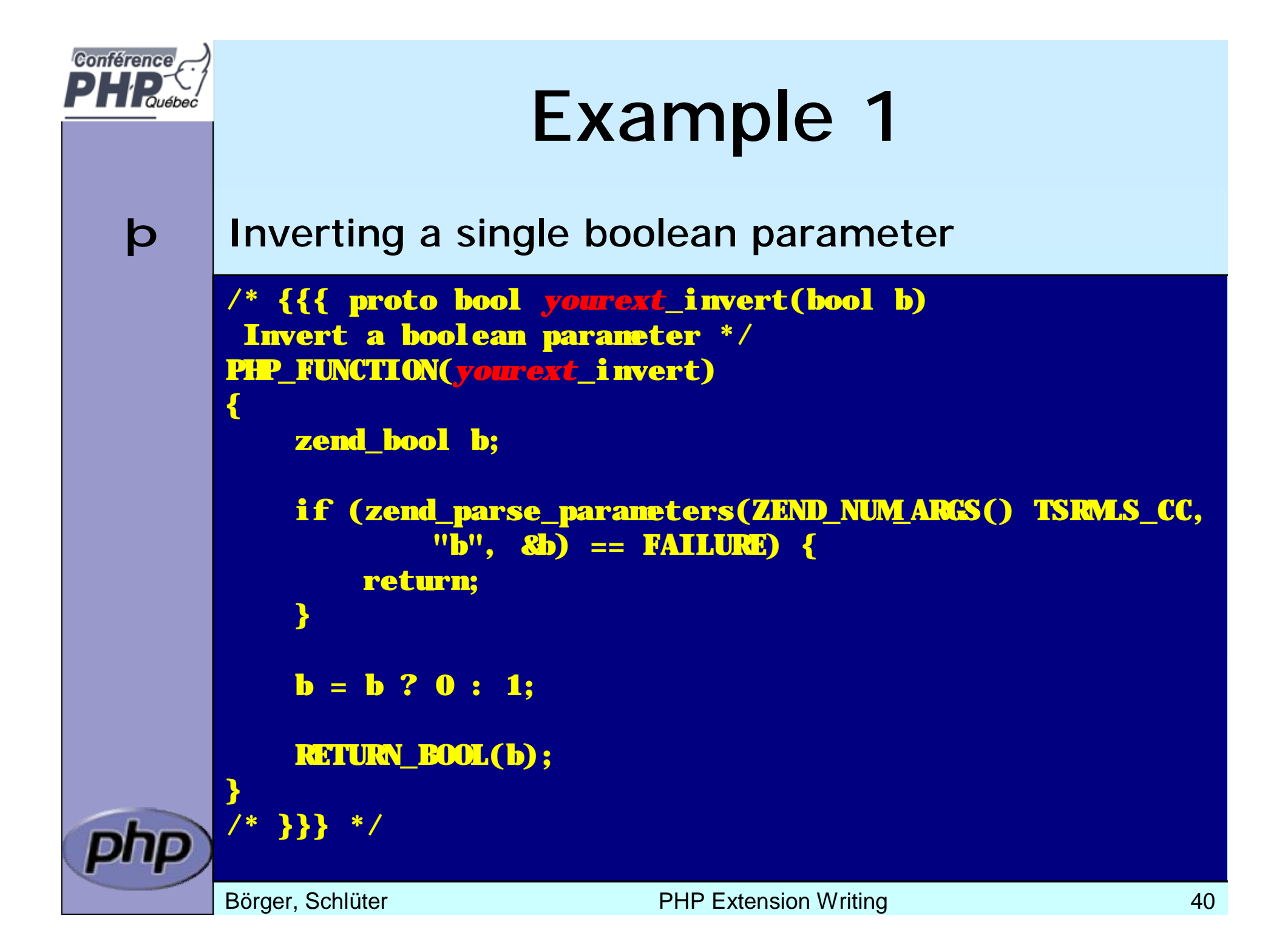

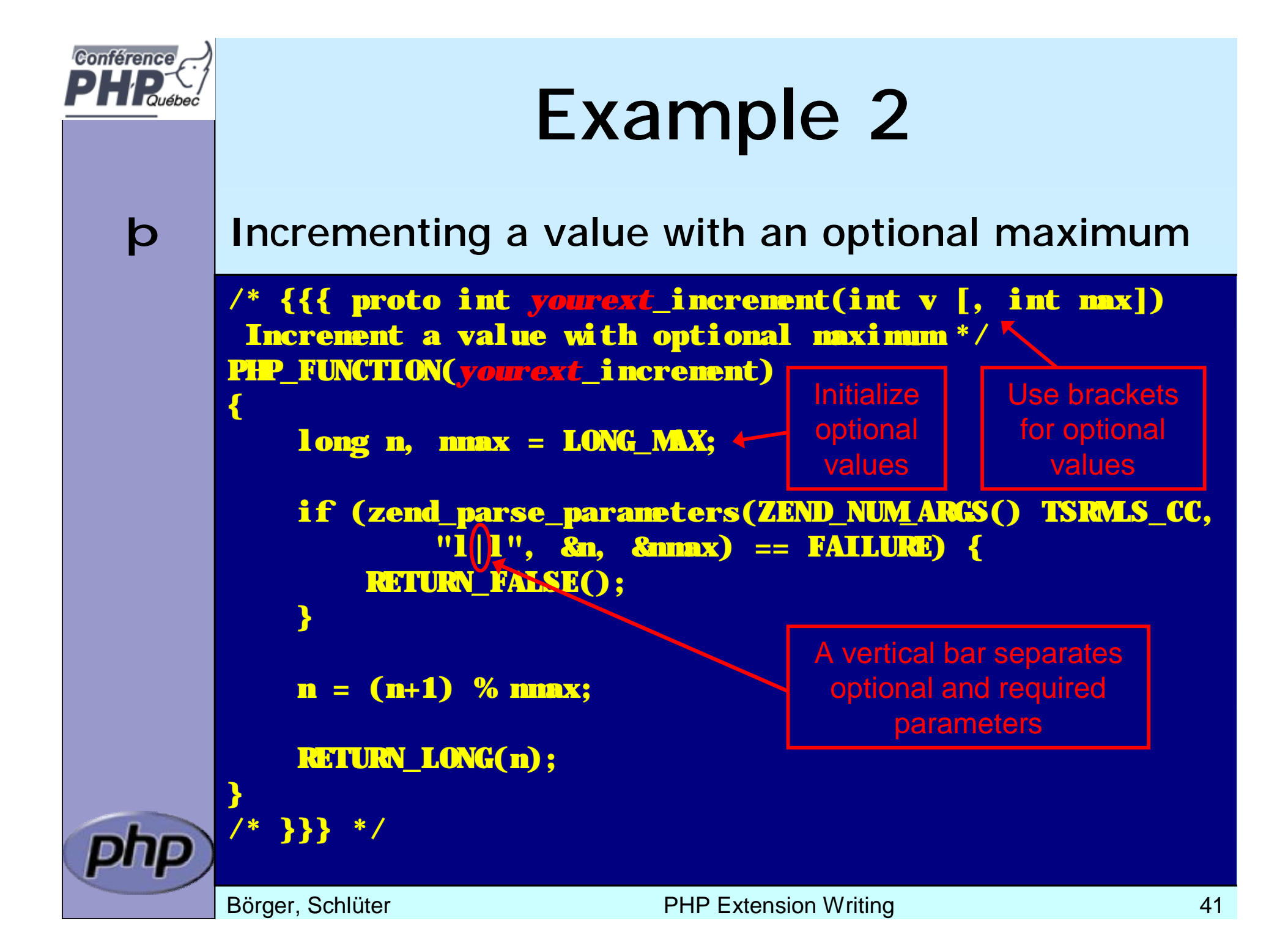

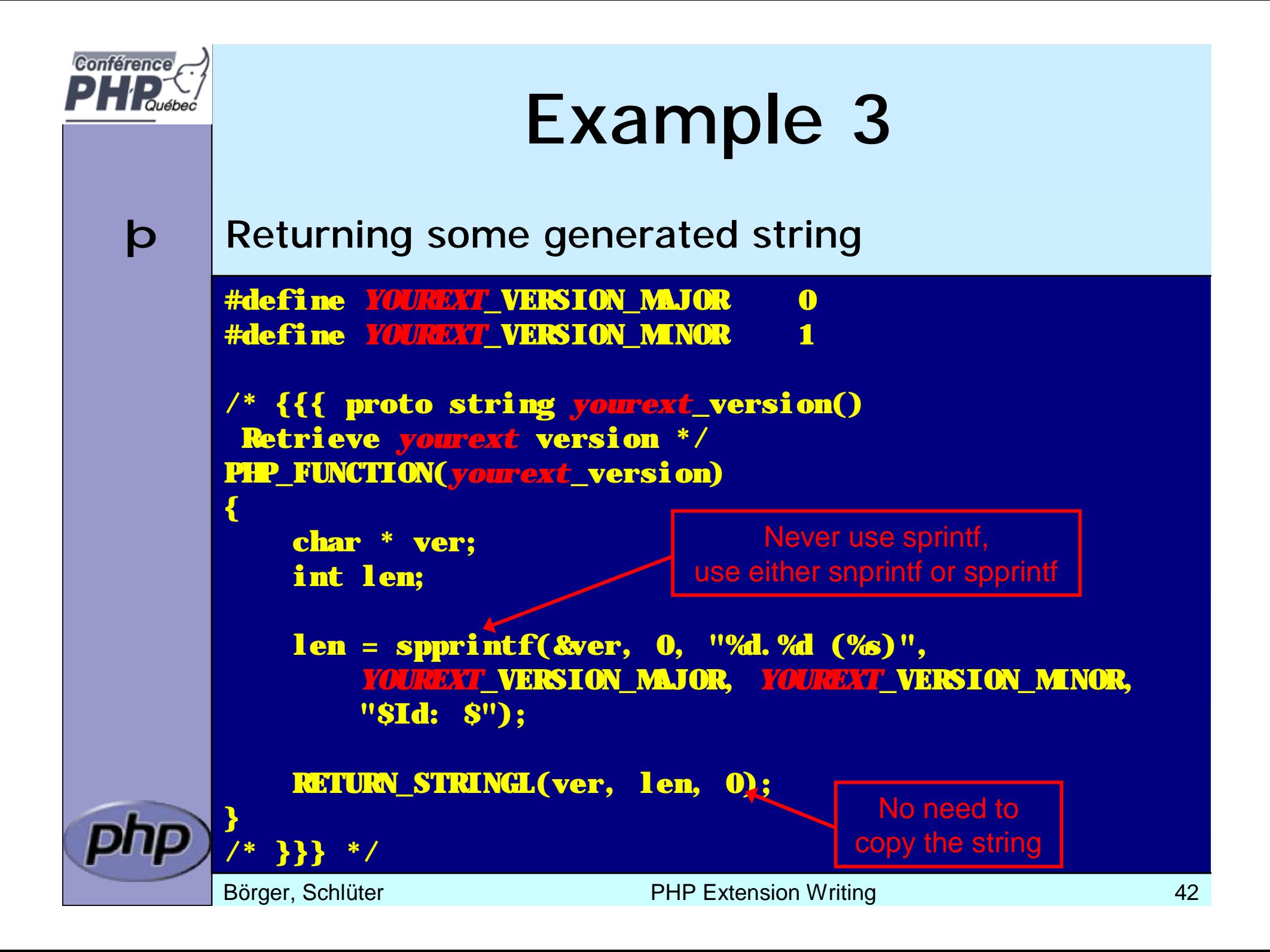

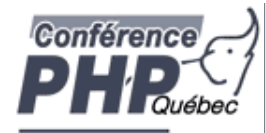

# Dealing with arrays

- $\mathbf{p}$  | To initialize a zval as an array:  $\arctan\left(\frac{\mathbf{p}}{\mathbf{z}}\right)$ þ To return an array use: array\_init(return\_value) þ To add elements use the following þ add\_assoc\_<type>(ar, key, ...)
	- þ add\_assoc\_<type>\_ex(ar, key, key\_len, ...)

int add\_assoc\_long(zval \*arg, char \*key, long n); int add\_assoc\_null(zval \*arg, char \*key); int add\_assoc\_bool(zval \*arg, char \*key, int b); int add\_assoc\_resource(zval \*arg, char \*key, int r); int add\_assoc\_double(zval \*arg, char \*key, double d); int add\_assoc\_string(zval \*arg, char \*key, char \*str, int dup); int add\_assoc\_stringl(zval \*arg, char \*key, char \*str, uint len, int dup); int add\_assoc\_zval(zval \*arg, char \*key, zval \*value);

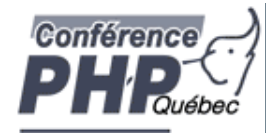

# Dealing with arrays

- $\mathbf{p}$  To convert a zval into an array:  $\arctan\left(\frac{p}{x}\right)$ þ To return an array use: array\_init(return\_value)
- þ To add elements use the following
	- þ add\_assoc\_<type>(ar, key, ...)
	- þ add\_index\_<type>(ar, index, ...)

int add\_index\_long(zval \*arg, uint idx, long n); int add\_index\_null(zval \*arg, uint idx); int add\_index\_bool(zval \*arg, uint idx, int b); int add\_index\_resource(zval \*arg, uint idx, int r); int add\_index\_double(zval \*arg, uint idx, double d); int add\_index\_string(zval \*arg, uint idx, char \*str, int duplicate); int add\_index\_stringl(zval \*arg, uint idx, char \*str, uint length, int duplicate); int add\_index\_zval(zval \*arg, uint idx, zval \*value);

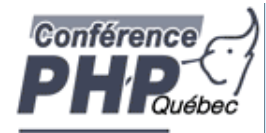

# Dealing with arrays

- $\mathbf{p}$  To convert a zval into an array:  $\arctan\left(\frac{p}{x}\right)$ þ To return an array use: array\_init(return\_value)
- þ To add elements use the following
	- þ add\_assoc\_<type>(ar, key, ...)
	- þ add\_index\_<type>(ar, index, ...)
	- þ add\_next\_index\_<type>(ar, ...)

int add\_next\_index\_long(zval \*arg, long n); int add\_next\_index\_null(zval \*arg); int add\_next\_index\_bool(zval \*arg, int b); int add\_next\_index\_resource(zval \*arg, int r); int add\_next\_index\_double(zval \*arg, double d); int add\_next\_index\_string(zval \*arg, char \*str, int duplicate); int add\_next\_index\_stringl(zval \*arg, char \*str, uint length, int duplicate); int add\_next\_index\_zval(zval \*arg, zval \*value);

Börger, Schlüter and The PHP Extension Writing and The PHP Extension Writing and The PHP Extension Writing and The PHP Extension Writing and The PHP Extension Writing and The PHP Extension Writing and The PHP Extension Wri

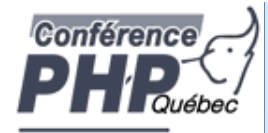

## Example 4

#### **b** Returning an array

/\* {{{ proto array *yourext*\_version\_array() Retrieve *yourext* version as array \*/ PHP\_FUNCTION(*yourext*\_version\_array) {

char \*ver; int len = spprintf(&ver, 0, "%d.%d", *YOUREXT*\_VERSION\_MAJOR, *YOUREXT*\_VERSION\_MINOR);

array\_init(return\_value); add\_assoc\_long(return\_value, "major", *YOUREXT*\_VERSION\_MAJOR); add\_assoc\_long(return\_value, "minor", make return\_value an array

*YOUREXT*\_VERISON\_MINOR); add\_assoc\_string(return\_value, "cvs", "\$Id: \$", add\_assoc\_stringl(return\_value, "ver", ver, len,

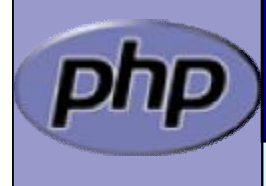

/\* }}} \*/

}

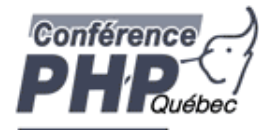

þ Multiple values stored in key/value pairs þ Arrays are special HashTables (Symbol tables) þ Numeric keys get converted to strings þ All values are zval\* pointers.

/\* arKey hashed using DJBX33A \*/ ulong zend\_get\_hash\_value(char \*arKey, uint nKeyLength);

 $\frac{1}{x}$  count (\$ht)  $\frac{x}{x}$ int zend\_hash\_num\_elements(HashTable \*ht);

/\* Removes all elements from the HashTable \*/ int zend\_hash\_clean(HashTable \*ht);

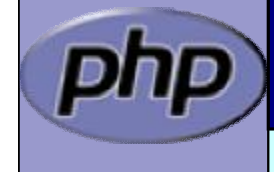

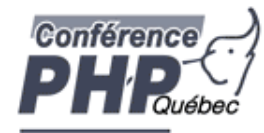

# Adding to HashTables

- þ add\_assoc/index\_\*() functions wrap zend\_symtable\_update()
- þ Symbol table keys include terminating NULL byte sizeof(key) vs. strlen(key)

add\_assoc\_zval(arr, "foo", val); add\_assoc\_zval\_ex(arr, "foo", sizeof("foo"), val);

zend\_symtable\_update(Z\_ARRVAL\_P(arr), "foo", sizeof("foo"), &val, sizeof(zval\*), NULL);

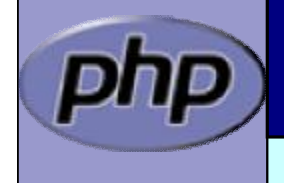

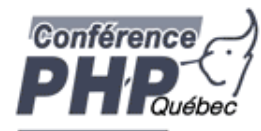

# Deleting from HashTables

#### þ You can delete elements (SUCCESS/FAILURE)

- þ by key
- þ by hash index
- þ by symbol

int zend\_hash\_del(HashTable \*ht, char \*arKey, uint nKeyLen);

int zend\_hash\_index\_del(HashTable \*ht, ulong h);

int zend\_symtable\_del(HashTable \*ht, char \*arKey, uint nKeyLength);

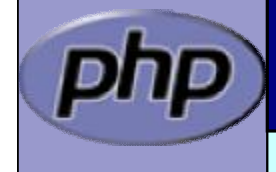

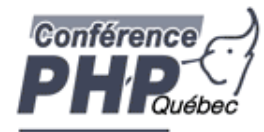

# Searching HashTables

#### þ You can check for existance of elements (0/1)

- þ by key
- þ by hash index
- þ by automatic preference of hash index over key (len=0)
- þ by symbol

int zend\_hash\_exists(HashTable \*ht, char \*arKey, uint nKeyLength);

int zend\_hash\_quick\_exists(HashTable \*ht, char \*arKey, uint nKeyLength, ulong h);

int zend\_hash\_index\_exists(HashTable \*ht, ulong h);

int zend\_symtable\_exists(HashTable \*ht, char \*arKey, uint nKeyLength);

Börger, Schlüter and The PHP Extension Writing and The Contract of the Society of the Society of the Society of the Society of the Society of the Society of the Society of the Society of the Society of the Society of the S

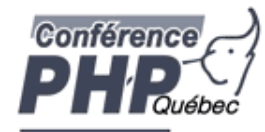

# Searching HashTables

#### þ You can lookup elements (SUCCESS/FAILURE)

- þ by key
- þ by hash index
- þ by automatic preference of hash index over key (len=0)
- þ by symbol

int zend\_hash\_find(HashTable \*ht, char \*arKey, uint nKeyLength, void \*\*pData);

int zend\_hash\_quick\_find(HashTable \*ht, char \*arKey, uint nKeyLength, ulong h, void \*\*pData);

int zend\_hash\_index\_find(HashTable \*ht, ulong h, void \*\*pData);

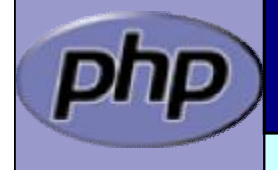

int zend\_symtable\_find(HashTable \*ht, char \*arKey, uint nKeyLength, void \*\*pData);

Börger, Schlüter and The PHP Extension Writing 1999 and 1999 51

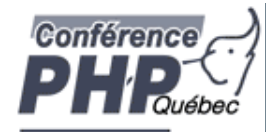

# Searching HashTables

- **þ** Symbol Tables store zval\* pointers
- þ When fetching, a reference to a zval\*\* is passed

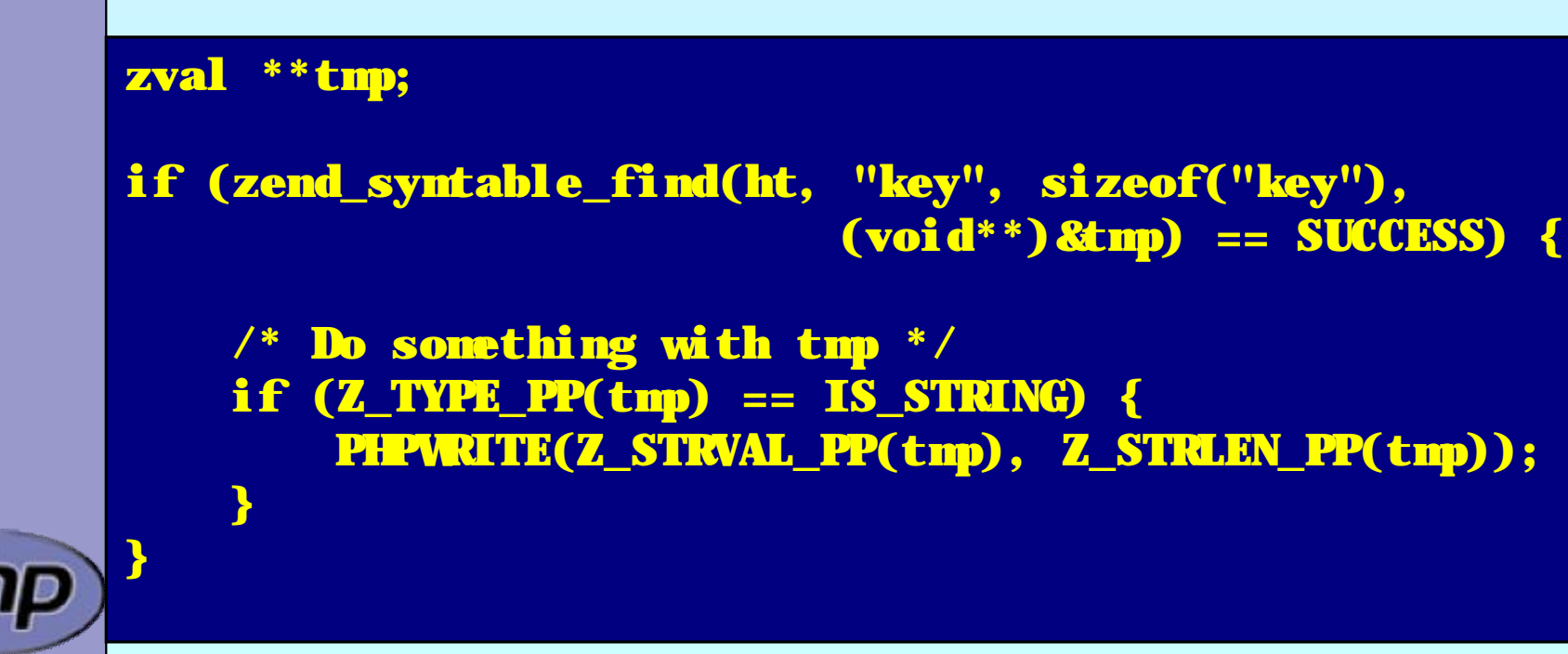

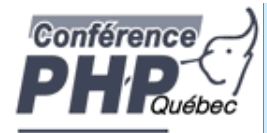

php

## Accessing a zval

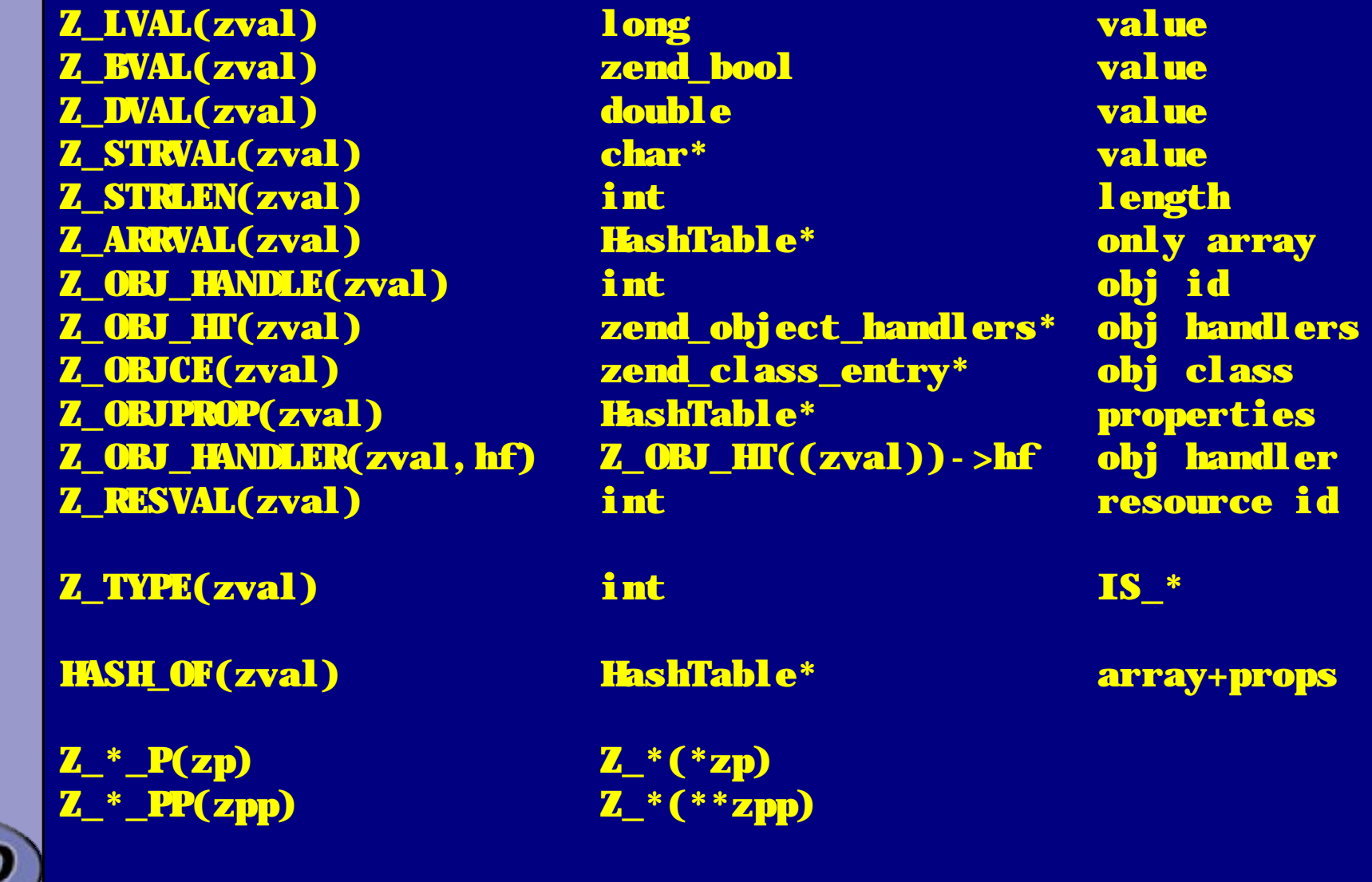

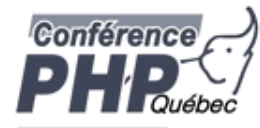

## Reference count and is-ref

**Z REFCOUNT(zval)** Retrieve reference count Z\_SET\_REFCOUNT(zval, rc) Set reference count to <rc> Z\_ADDREF(zval) Increment reference count Z\_DELREF(zval) Decrement reference count

Z\_ISREF(zval) Whether zval is a reference Z\_SET\_ISREF(zval) Makes zval a reference variable Z\_UNSET\_ISREF(zval) Resets the is-reference flag Z\_SET\_ISREF\_TO(zval,is) Make zval a reference is <is> != 0

 $\mathbf{Z}^*$   $\mathbf{P(zp)}$   $\mathbf{Z}^*(zp)$  $Z^*$  PP(zpp)  $Z^*$  (\*\*zpp)

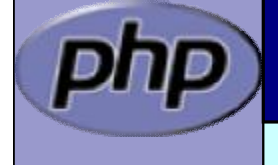

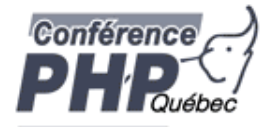

# Setting types and values

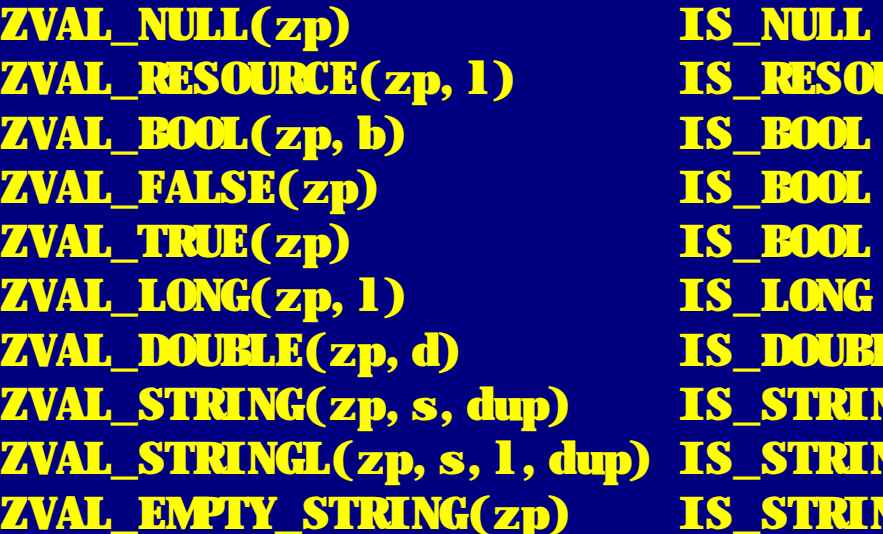

Just set the type URCE Set to resource <l> Set to boolean <br/>  $\langle \cdot \rangle$ Set to false Set to true Set to long  $< l$ Set to double <d> Set string Set string and length Set as empty string

#### ZVAL\_ZVAL(zp,zv,copy,dtor)

Copy the zval and its type. Allows to call copying, necessary for strings etc. Allows to destruct (delref) the original zval.

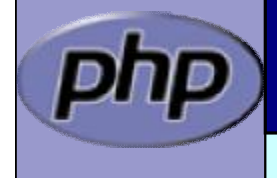

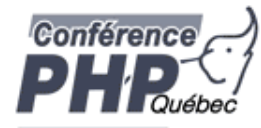

### Allocate and Initialize a zval

ALLOC\_ZVAL(zp) Allocate a zval using emalloc()

INIT\_PZVAL(zp) Set reference count and isref 0 INIT\_ZVAL(zval) Initialize and set NULL, no pointer

ALLOC\_INIT\_ZVAL(zp) Allocate and initialize a zval MAKE\_STD\_ZVAL(zp) Allocate, initialize and set NULL

Example:

```
zval *val;
ALLOC_INIT_ZVAL(val);
ZVAL_STRINGL(val, "Myval", sizeof("myval")-1, 1)
```
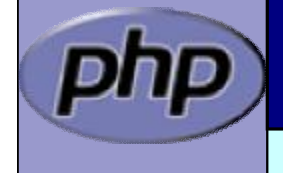

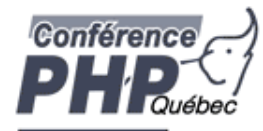

þ Hash tables have builtin "foreach" functions

/\* array\_walk(\$ht, \$apply\_func) \*/ void zend\_hash\_apply(HashTable \*ht, apply\_func\_t apply\_func TSRMLS\_DC);

/\* array\_walk(\$ht, \$apply\_func, \$data) \*/ void zend\_hash\_apply\_with\_argument(HashTable \*ht, apply\_func\_arg\_t apply\_func, void \* TSRMLS\_DC);

/\* Multiple argument version,

- \* This is also the only variant which provides
- \* the key to the callback \*/

void zend\_hash\_apply\_with\_arguments(HashTable \*ht,

apply\_func\_args\_t apply\_func, int, ...);

Börger, Schlüter and The PHP Extension Writing 1988 and 1987

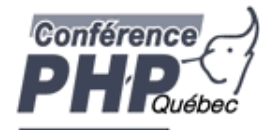

þ Hash tables have builtin "foreach" functions

þ Each function requires a different type of callback

/\* pDest contains a pointer to \* what's stored in the HashTable \* Since there is a zval\* in SymbolTables

\* we wind up with a zval\*\* being passed as pDest\* typedef int (\*apply\_func\_t)(void \*pDest TSRMLS\_DC);

typedef int (\*apply\_func\_arg\_t)(void \*pDest, void \*argument TSRMLS\_DC);

typedef int (\*apply\_func\_args\_t)(void \*pDest, int num\_args, va\_list args, zend\_hash\_key \*hash\_key);

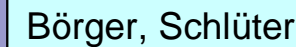

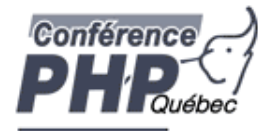

- þ Hash tables have builtin "foreach" functions
- þ Each function requires a different type of callback
- þ Callbacks return one of three status values

þ Prior to 5.2.1 all non zero return values result in deletion

```
/* Continue itterating the HashTable */
#define ZEND_HASH_APPLY_KEEP 0
```
/\* Remove this element, but continue processing \*/ #define ZEND\_HASH\_APPLY\_REMOVE 1<<0

/\* Terminate the loop (break;) \*/ #define ZEND\_HASH\_APPLY\_STOP 1<<1

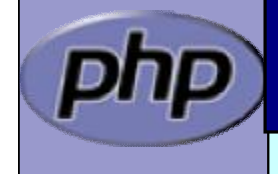

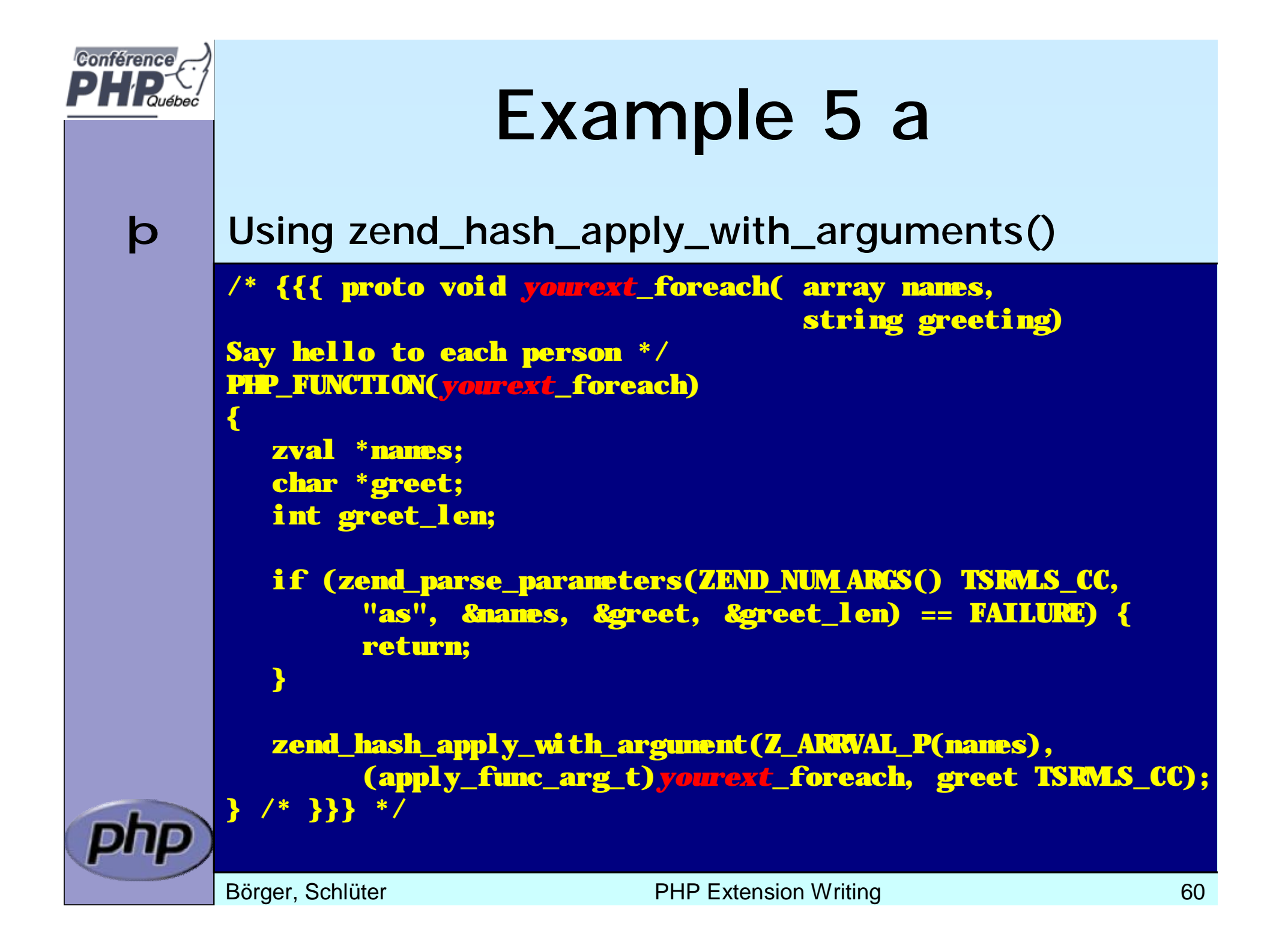

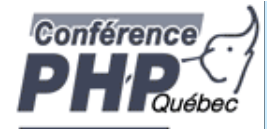

## Example 5 b

#### þ Calling a function for each element

```
/* {{{ yourext_foreach
 Callback for outputting a greeting
  for each name in a user-provided array */
int yourext_foreach(zval **param, char *greeting TSRMLS_DC)
{
    if (Z_TYPE_PP(param) == IS_STRING) {
        php_printf("%s %s\n", greeting, Z_STRVAL_PP(param));
        return ZEND_HASH_APPLY_KEEP;
    } else {
        php_error_docref(NULL TSRMLS_CC, E_WARNING,
            "Non-string value passed in $names array");
        return ZEND_HASH_APPLY_STOP;
    }
} /* }}} */
```
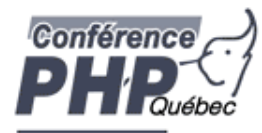

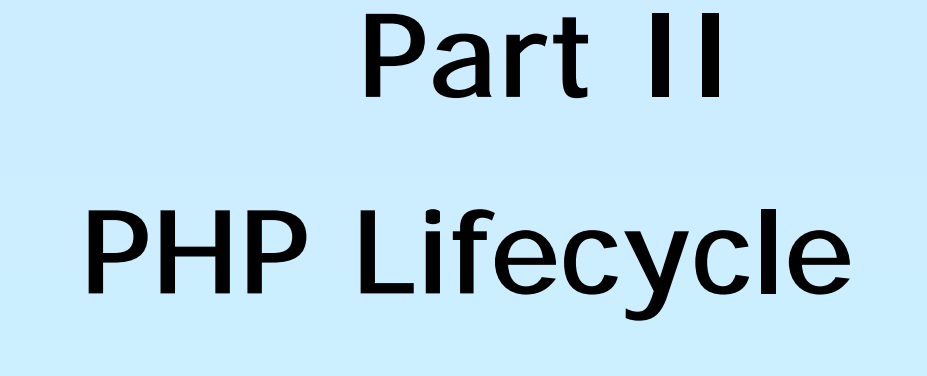

- þ The PHP Lifecycle
- þ Memory Allocation and Garbage Collection
- þ Globals
- þ Constants

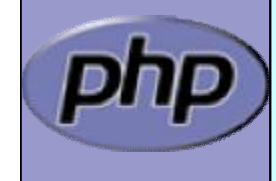

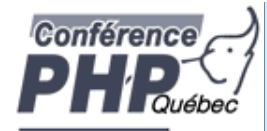

## STARTUP

- þ Initial startup of a PHP process space
- þ Initialize engine and core components
- þ Parse php.ini
- þ Initialize (MINIT) staticly built modules
- þ Initialize (MINIT) shared modules (loaded by php.ini)
- þ Finalize Initialization

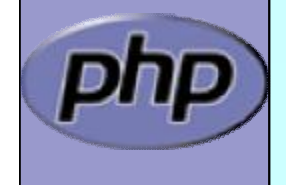

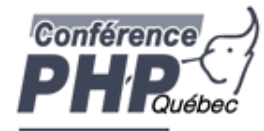

# ACTIVATION

- þ Triggered upon receiving a new request (page hit)
- þ Initialize environment and variables (symbol\_table, EGPCS)
- þ Activate (RINIT) static built modules
- þ Activate (RINIT) shared modules

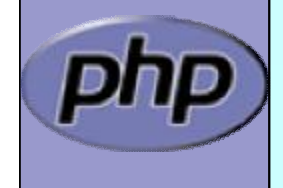

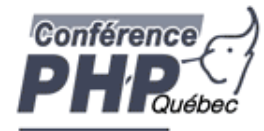

## RUNTIME

- þ Actual execution of scripts happens here.
- þ Compile and execute auto\_prepend\_file.
- þ Compile and execute main\_file.
- þ Compile and execute auto\_append\_file.

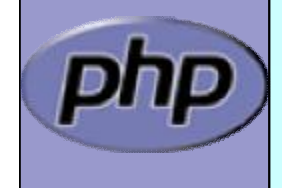

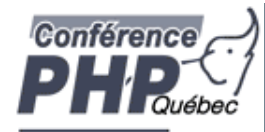

# DEACTIVATION

þ Upon exit(), die(), E\_ERROR, or end of last script execution.

- þ Call user-defined shutdown functions.
- þ Destroy object instances.
- þ Flush output.
- þ Deactivate (RSHUTDOWN) modules

(in reverse of activation order)

- þ Clean up environment
- þ Implicitly free remaining non-persistent memory.

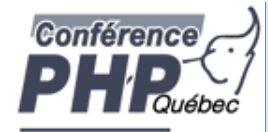

## SHUTDOWN

þ Final good-night. Called as process space is terminating (apache child termination).

- þ Shutdown (MSHUTDOWN) all modules (rev. startup order)
- þ Shutdown the engine

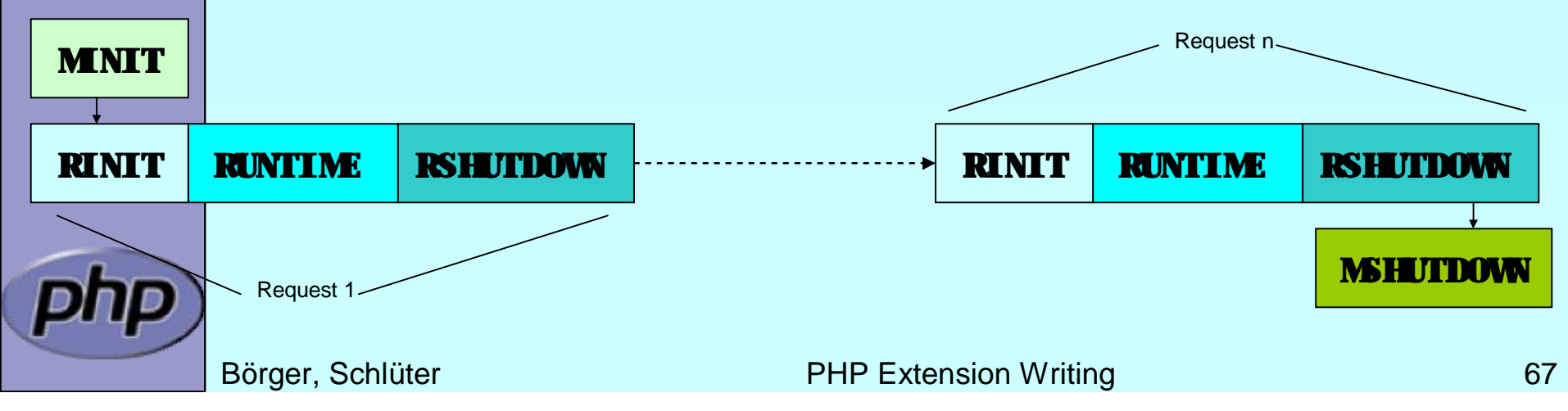

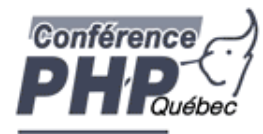

# Memory Allocation

#### þ Traditionall malloc() family may be used

```
void * malloc(size_t size);
void * calloc(size_t nmemb, size_t size);
void * realloc(void *ptr, size_t size);<br>void * strdup(char *str);
        strdup(char *str);
void * strndup(char *str, size_t len);
void free(void *ptr);
```
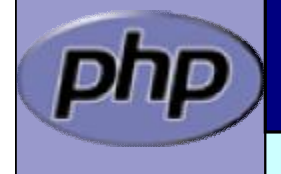

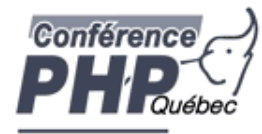

# Memory Allocation

þ Traditionall malloc() family may be used

- þ Non-persistent allocators prefixed with *e*
	- þ Additional helpers provided by engine
	- þ Automatically freed by engine during DEACTIVATION

```
void * emalloc(size_t size);
void * ecalloc(size_t nmemb, size_t size);
void * erealloc(void *ptr, size_t size);
void * estrdup(char *str);
void * estrndup(char *str, size_t len);
void efree(void *ptr);
void *safe_emalloc(size_t nmemb, size_t size,
                     size_t adtl);
```

```
void *STR_EMPTY_ALLOC(void);
```
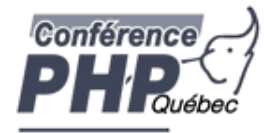

# Memory Allocation

- þ Traditionall malloc() family may be used
- þ Non-persistent allocators prefixed with *e*
- þ Selective allocators prefixed with *pe*
	- þ pestrndup() not available
	- **b** safe\_pemalloc() requires PHP  $> = 5.1$

```
void *pemalloc(size_t size, int persist);
void *pecalloc(size_t nmemb, size_t size, int persist);
void *perealloc(void *ptr, size_t size, int persist);
void *pestrdup(char *str, int persist);
```
void pefree(void \*ptr, int persist);

```
void *safe_pemalloc(size_t nmemb, size_t size,
                    size_t addtl, int persist);
```
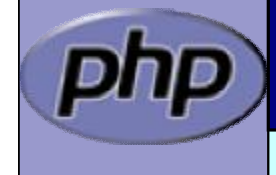

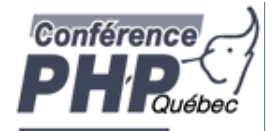

# Storing Global Values

**b** Do NOT store transient data in the global scope! þ Threaded SAPIs will break

```
static char *errormsg = NULL;
```

```
PHP_FUNCTION(yourext_unthreadsafe) {
   long ret;
```

```
ret = do_something("value", &errormsg);
if (errormsg) {
    php_error_docref(NULL TSRMLS_CC, E_WARNING,
        "do_something() failed with: %s", errormsg);
    free(errormsg);
    errormsg = NULL;
```
}

}

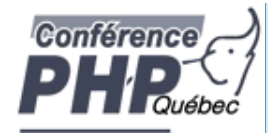

## Global struct in .h

þ Provide a structure and access macros

#### ZEND\_BEGIN\_MODULE\_GLOBALS(*yourext*)

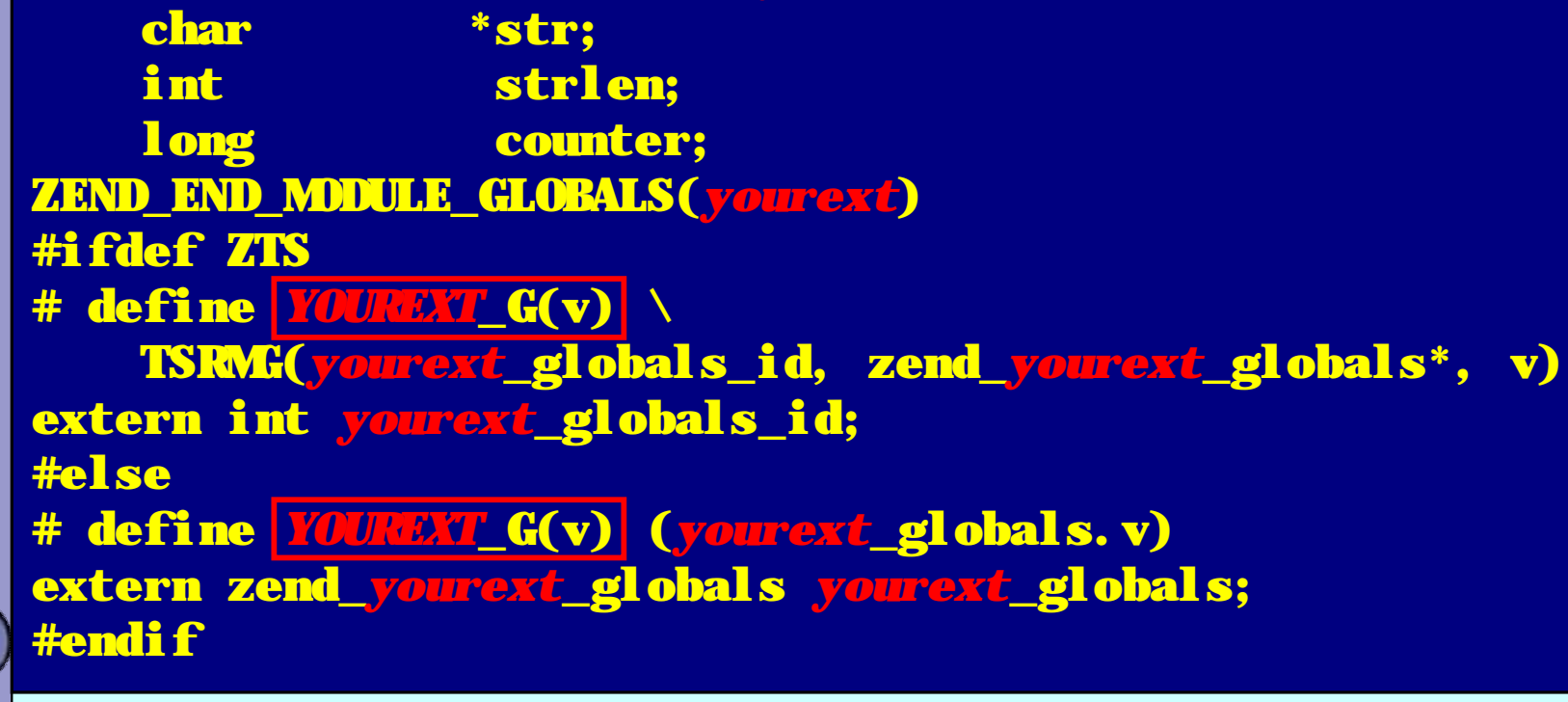
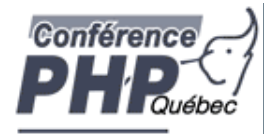

# Global Handling in .c

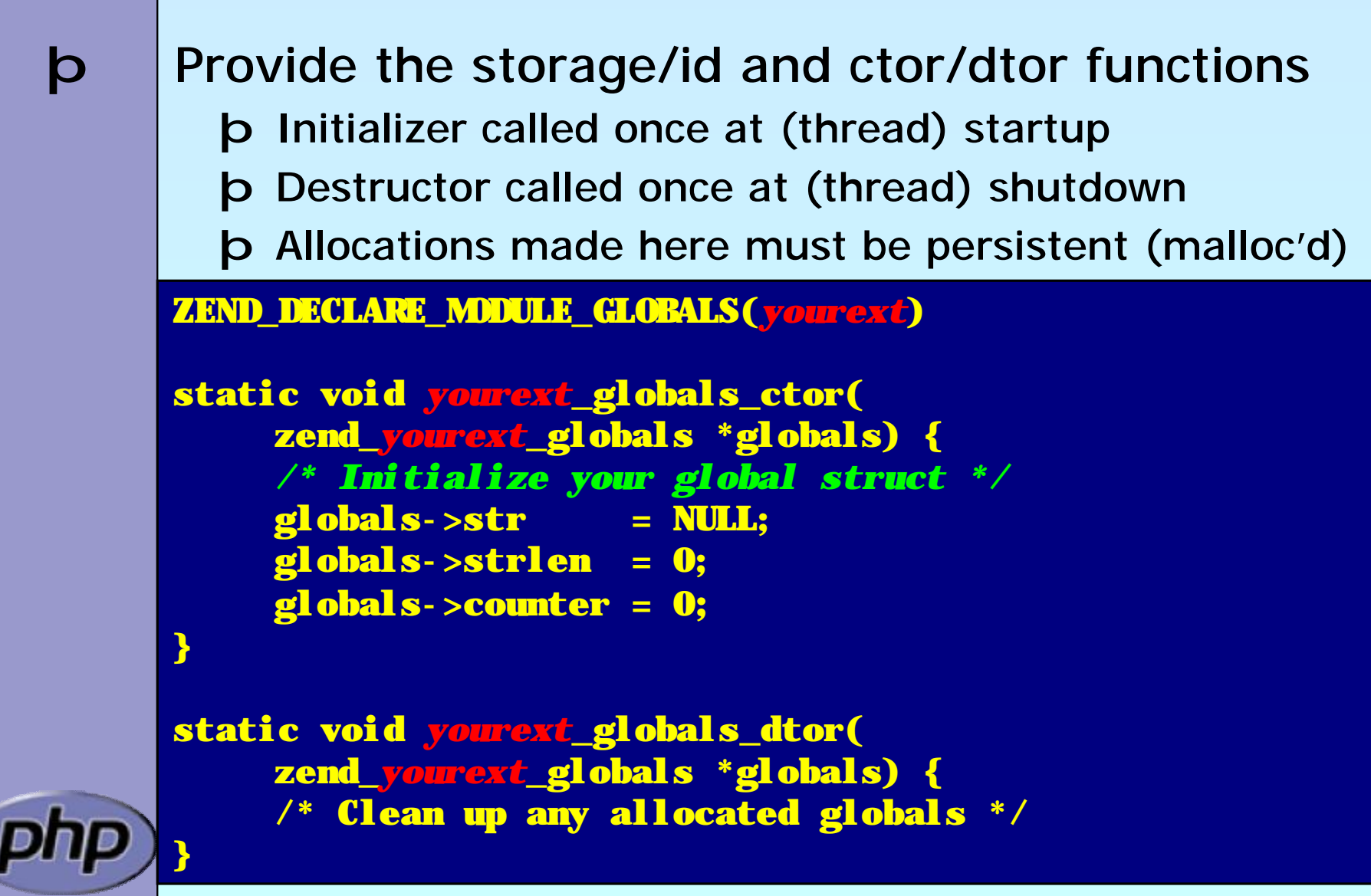

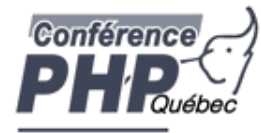

## MINIT/MSHUTDOWN

þ Allocate local storage for globals in ZTS mode þ Call globals initialization and destruction as needed

```
PHP_MINIT_FUNCTION(yourext) {
    ZEND_INIT_MODULE_GLOBALS(yourext,
        yourext_globals_ctor, yourext_globals_dtor);
    return SUCCESS;
}
```

```
PHP_MSHUTDOWN_FUNCTION(yourext) {
#ifndef ZTS
    yourext_globals_dtor(&yourext_globals TSRMLS_CC);
#endif
    return SUCCESS;
```
![](_page_73_Picture_5.jpeg)

}

![](_page_74_Picture_0.jpeg)

### RINIT/RSHUTDOWN

þ Initialize request specific settings at RINIT þ Clean up their values at RSHUTDOWN

![](_page_74_Figure_3.jpeg)

![](_page_75_Figure_0.jpeg)

![](_page_76_Figure_0.jpeg)

![](_page_77_Picture_0.jpeg)

## Registering consts

þ Register constants during MINIT (usually)

þ name\_len here is sizeof()

þ Thus name must be a real string Do not use string variables!

int zend\_get\_constant(char \*name, uint name\_len, zval \*result TSRMLS\_DC);

REGISTER\_LONG\_CONSTANT(name, lval, flags) REGISTER\_DOUBLE\_CONSTANT(name, dval, flags) REGISTER\_STRING\_CONSTANT(name, str, flags) REGISTER\_STRINGL\_CONSTANT(name, str, len, flags)

int zend\_register\_constant(zend\_constant \*c TSRMLS\_DC);

/\* Case-sensitive \*/ #define CONST\_CS (1<<0) /\* Persistent \*/ #define CONST\_PERSISTENT (1<<1)

Börger, Schlüter and The PHP Extension Writing 2008 and 2009 78

![](_page_78_Picture_0.jpeg)

## Registering consts

þ Persistent constants require CONST\_PERSISTENT þ Non-persistent string constants must be estrdup'd

PHP\_MINIT\_FUNCTION(*yourext*) { REGISTER\_LONG\_CONSTANT("*YOUREXT*\_CONSTNAME", 42, CONST\_CS | CONST\_PERSISTENT); REGISTER\_STRING\_CONSTANT("YOUREAT\_VERSION", "\$ID: CONST\_CS | CONST\_PERSISTENT); return SUCCESS;

PHP\_RINIT\_FUNCTION(*yourext*) { REGISTER\_LONG\_CONSTANT("*YOURE*XT\_COUNTER", *YOUREXT*\_G(counter), CONST\_CS);

return SUCCESS;

![](_page_78_Picture_6.jpeg)

}

![](_page_79_Picture_0.jpeg)

#### MINFO

{

 **Provide some information about your extension** þ MINFO has no return value

#### PHP\_MINFO\_FUNCTION(*yourext*)

php\_info\_print\_table\_start(); php\_info\_print\_table\_header(2, "*YourExt*",*"enabled"*);

php\_info\_print\_table\_row(2, "Version", "\$ID: \$");

php\_info\_print\_table\_row(2, *"Somestring"*, *YOUREXT*\_G(str));

![](_page_79_Picture_8.jpeg)

php\_info\_print\_table\_end();

![](_page_80_Picture_0.jpeg)

#### What else?

- þ INI Handling
- þ Dealing with resources and streams
- þ Object support

![](_page_80_Picture_5.jpeg)

![](_page_81_Picture_0.jpeg)

# Part III Adding objects

- þ How to create your own classes
- þ How to create interfaces
- þ How to create methods
- þ What can be overloaded

![](_page_81_Picture_6.jpeg)

![](_page_82_Picture_0.jpeg)

#### What is needed?

- þ Providing methods
- þ Providing a zend\_class\_entry pointer
- þ Providing object handlers
- þ Registering the class

![](_page_82_Picture_6.jpeg)

![](_page_83_Figure_0.jpeg)

![](_page_84_Figure_0.jpeg)

![](_page_85_Picture_0.jpeg)

# Registering

þ Obviously you have to register your class

- þ A temporary zend\_class\_entry is necessary first
- þ After basic registering you have a dedicated pointer
- þ Now you have to specify the c-level constructor function
- þ Provide your own handler funcs or copy and modify defaults
- þ Finally implement interfaces, set class flags, specify iterator

```
zend class entry *util ce dir;
PHP_MNIT_FUNCTION(util) /* {f}{
     zend_class_entry ce;
     INIT CLASS ENTRY(ce, "dirs", util dir class functions);
     util_ce_dir = zend_register_internal_class(&ce TSRMLS_CC);
     util_ce_dir->create_object = util_dir_object_new;
     memcpy(&util_dir_handlers, zend_get_std_object_handlers(), 
          sizeof(zend object handlers));
     util_dir_handlers.clone_obj = util_dir_object_clone; 
     zend class implements(util ce dir TSRMLS CC, 1, zend ce iterator);
     util_ce_dir->ce_flags |= ZEND_ACC_FINAL_CLASS;
     util ce dir->get iterator = util dir get iterator;
     return SUCCESS;
} /* }}} */
```
![](_page_86_Picture_0.jpeg)

### Declaring class constants

þ You can register class constants þ Use target zend\_class\_entry pointer þ Use sizeof() not strlen() for const name

> int zend declare class constant(zend class entry \*ce, char \*name, size\_t name\_len, zval \*value TSRMLS\_DC);

int zend declare class constant long(zend class entry \*ce, char \*name, size\_t name\_len, long value TSRMLS\_DC);

int zend\_declare\_class\_constant\_bool(zend\_class\_entry \*ce, char \*name, size\_t name\_len, zend\_bool value TSRMLS\_DC);

int zend declare class constant double(zend class entry \*ce, char \*name, size\_t name\_len, double value TSRMLS\_DC);

int zend\_declare\_class\_constant\_stringl(zend\_class\_entry \*ce, char \*name, size\_t name\_len, char \*val, size\_t val\_len TSRMLS\_DC);

int zend\_declare\_class\_constant\_string(zend\_class\_entry \*ce, char \*name, size\_t name\_len, char \*value TSRMLS\_DC);

![](_page_86_Picture_9.jpeg)

![](_page_87_Picture_0.jpeg)

#### Declaring methods

/\* declare method parameters, \*/ static ZEND\_BEGIN\_ARG\_INFO(arginfo\_dir\_\_\_construct, 0) **ZEND ARG\_INFO(0, path)** /\* parameter name \*/ ZEND\_END\_ARG\_INFO();

 $\prime$ \* each nethod can have its own parameters and visibility  $\prime$ static zend\_function\_entry util\_dir\_class\_functions[] = { PHP\_ME(dir, \_construct, arginfo\_dir \_construct,

![](_page_87_Picture_95.jpeg)

ZEND\_ACC\_CTOR | ZEND\_ACC\_PUBLIC) NULL. ZEND ACC PUBLIC) NULL, ZEND ACC PUBLIC) NULL. ZEND ACC\_PUBLIC) NULL, ZEND ACC PUBLIC) NULL, ZEND ACC PUBLIC) NULL, ZEND ACC PUBLIC)

};

![](_page_88_Picture_0.jpeg)

### class/object structs

þ It is a good practice to 'inherit' zend\_object þ That allows your class to support normal properties þ Thus you do not need to overwrite all handlers

```
/* declare the class handlers */
static zend_object_handlers util_dir_handlers;
```

```
/* decalre the class entry */static zend_class_entry *util_ce_dir;
```
/\* the overloaded class structure \*/

/\* overloading the structure results in the need of having dedicated creatin/cloning/destruction functions \*/

typedef struct \_util\_dir\_object { zend object std;  $\leftarrow$ php stream \*dirp; php\_stream\_dirent\_entry; char \*path; int index: } util\_dir\_object;

Inherit zend\_object by placing it as first member of your object struct

![](_page_89_Picture_0.jpeg)

# Object creation/cloning

- þ Allcate memory for your struct Initialize the whole struct (probably by using ecalloc())
- þ Initialize the base Zend object
- þ Copy default properties
- þ Store the object
- þ Assign the handlers

zend\_object\_value util\_dir\_object\_new(zend\_class\_entry \*ce TSRMLS\_DC) { zend\_object\_value retval; util\_dir\_object \*intern;

```
intern = ecalloc(1, sizeof(util_dir_object));
zend_object_std_init(&(intern->std), ce TSRMLS_CC);
zend_hash_copy(intern->std.properties,
```
&ce->default\_properties, (copy\_ctor\_func\_t) zval\_add\_ref, NULL, sizeof(zval \*));

```
retval.handle = zend_objects_store_put(intern, 
     util_dir_object_dtor, NULL TSRMLS_CC);
retval.handlers = &util dir handlers;
return retval;
```
}

![](_page_90_Picture_0.jpeg)

#### Object destruction

#### þ Free properties

- þ Free all resources and free all allocated memory
- þ Free memory for object itself

![](_page_90_Figure_5.jpeg)

```
php_stream_close(intern->dirp);
```
![](_page_90_Picture_7.jpeg)

}

![](_page_91_Picture_0.jpeg)

## A simple method

þ Macro getThis() gives you access to \$this as zval þ The returned zval is used to get your struct

```
/* {{{ proto string dir:: key()
   Return current dir entry */
PHP_METHOD(dir, key)
{
     zval *object = getThis();
     util_dir_object *intern = (util_dir_object*)
          zend_object_store_get_object(object TSRMLS_CC);
     if (intern->dirp) {
          RETURN_LONG(intern->index);
     } else {
          RETURN_FALSE;
     }
} /* }}} */
```
![](_page_92_Picture_0.jpeg)

#### The constructor

þ Remember that your object is already fully initialized In this case we chose to either finish initialization in the constructor or throw an exception.

```
/* {{{ proto void dir::__construct(string path)
Constructs a new dir iterator from a path. */
PHP METHOD(dir, construct)
{
     util_dir_object *intern;
    char *path;
     int len;
     if (zend parse parameters(ZEND_NUM_ARGS() TSRMLS_CC, "s", &path,
               &len) == SUCCESS) {
          intern = (util_dir_object*)
               zend_object_store_get_object(getThis() TSRMLS_CC);
          util dir open(intern, path TSRMLS CC);
     }
} /* }}} */
```
Börger, Schlüter, Schlüter, Schlüter, Schlüter, Schlüter, Schlüter, Schlüter, Schlüter, Schlüter, Schlüter, Sc

![](_page_93_Picture_0.jpeg)

{

}

} /\* }}} \*/

#### The constructor

- þ Remember that your object is already fully initialized In this case we chose to either finish initialization in the constructor or throw an exception.
- þ Change errors to exceptions to support constructor failure

```
/* {{{ proto void dir::__construct(string path)
Constructs a new dir iterator from a path. */
PHP_METHOD(dir, construct)
```

```
util_dir_object *intern;
char *path;
int len;
```
php\_set\_error\_handling(EH\_THROW, zend\_exception\_get\_default() TSRMLS CC):

if (zend parse parameters(ZEND\_NUM\_ARGS() TSRMLS\_CC, "s", &path, &len) == SUCCESS) { intern = (util\_dir\_object\*) zend\_object\_store\_get\_object(getThis() TSRMLS\_CC); util dir open(intern, path TSRMLS CC);

Börger, Schlüter, Schlüter, Schlüter, Schlüter, Schlüter, Schlüter, Schlüter, Schlüter, Schlüter, Schlüter, Sc

et\_error\_handling(EH\_NORMAL, NULL TSRMLS\_CC);

![](_page_94_Picture_0.jpeg)

![](_page_94_Figure_1.jpeg)

![](_page_94_Figure_2.jpeg)

![](_page_95_Picture_0.jpeg)

#### Other handlers to overload

#### þ Objects can overload several handlers

- þ Array access
- þ Property access
- þ Serializing

![](_page_95_Picture_6.jpeg)

![](_page_96_Picture_0.jpeg)

ph

#### zend\_object\_handlers

![](_page_96_Picture_162.jpeg)

![](_page_97_Picture_0.jpeg)

#### What else?

#### þ Iterator support

![](_page_97_Picture_3.jpeg)

![](_page_98_Picture_0.jpeg)

# Part IV

# Adding Iterators to objects

- **b** Provide an iterator structure
- þ Provide the handlers
- þ Provide an iterator creation function

![](_page_98_Picture_6.jpeg)

![](_page_99_Picture_0.jpeg)

#### Iterators

```
/* define an overloaded iterator structure */
typedef struct {
     zend_object_iterator intern;
    zval *current:
} util_dir_it;
static void util dir it dtor(zend object iterator *iter TSRMLS DC);
static int util dir it valid(zend object iterator *iter TSRMLS DC);
static void util dir it current data(zend object iterator *iter,
          zval ***data TSRMLS_DC);
static int util dir it current key(zend object iterator *iter,
          char **str_key, uint *str_key_len, ulong *int_key TSRMLS_DC);
static void util dir it move forward(zend object iterator *iter
          TSRMLS_DC);
static void util dir it rewind(zend object iterator *iter TSRMLS DC);
/* iterator handler table */
zend object iterator funcs util dir it funcs = {
     util_dir_it_dtor,
     util dir it valid,
     util dir it current data,
     util dir it current key,
     util dir it nove forward,
     util_dir_it_rewind,
     NULL /* invalidate current */
}; /* }}} */
```
![](_page_100_Picture_0.jpeg)

## Creating the iterator

- þ Allocate and initialize the iterator structure
- þ It is a good idea to increase the original zvals refcount

```
/* {{{ util dir get iterator */zend object iterator *util_dir_get_iterator(zend_class_entry *ce,
                                     zval *object, int by_ref TSRMLS_DC)
{
     util_dir_it *iterator = emalloc(sizeof(util_dir_it));
     if (by_ref) {
          zend_error(E_ERROR, "Iterator invalid in foreach by ref");
     }
     Z_ADDREF_P(object);
     iterator->intern.data = (void*)object;
     iterator->intern.funcs = &util dir it funcs;
     iterator->current = NULL;
     return (zend_object_iterator*)iterator;
} /* }}} */
```
![](_page_101_Picture_0.jpeg)

## Destructing the iterator

þ Free allocated memory and resources

þ Don't forget to reduce refcount of referenced object

```
/* {{{ util dir it dtor */static void util_dir_it_dtor(zend_object_iterator *iter TSRMLS_DC)
{
     util dir it *iterator = (util dir it *)iter;
```

```
zval *intern = (zval*)iterator->intern.data;
```

```
if (iterator->current) {
     zval_ptr_dtor(&iterator->current);
```

```
zval_ptr_dtor(&intern);
```

```
efree(iterator);
} /* }}} */
```
![](_page_101_Picture_9.jpeg)

}

![](_page_102_Picture_0.jpeg)

### Getting the data

- $\mathsf{p}$  | Data is read on rewind() and next() calls
- $\mathsf{p}$  | A zval\* is stored inside the iterator
- þ Release current zval
- þ Create a new zval and assign the value

```
/* {{{ util_dir_it_current */
static void 
util_dir_it_current(util_dir_it *iterator, util_dir_object *object 
          TSRMLS_DC)
{
     if (iterator->current) {
          zval_ptr_dtor(&iterator->current);
      }
     MAKE_STD_ZVAL(iterator->current);
     if (object->dirp) {
          ZVAL_STRING(iterator->current, object->entry.d_name, 1);
      } else {
          ZVAL_FALSE(iterator->current);
      }
  } /* }}} */
```
![](_page_103_Picture_0.jpeg)

### Iterator valid()

 $\left| \cdot \right|$ 

þ Check whether data is available Note: Return **SUCCESS** or **FAILURE** not typical boolean

```
/* {{{ util dir it valid */static int 
util_dir_it_valid(zend_object_iterator *iter TSRMLS_DC)
     util_dir_it * iterator = (util_dir_it *)iter;
     util_dir_object *object = (util_dir_object*)
                         zend_object_store_get_object(
                              (zval*)iterator->intern.data TSRMLS_CC);
```

```
return object->dirp
          && object->entry.d_name[0] != '\0' ? SUCCESS : FAILURE;
} /* }}} */
```
![](_page_103_Picture_6.jpeg)

![](_page_104_Picture_0.jpeg)

# Iterator key()

þ The key may be one of:

þ Integer: **HASH\_KEY\_IS\_LONG** Set **ulong \*** to the integer value þ String: **HASH\_KEY\_IS\_STRING** Set **uint \*** to string length + 1

Set **char \*\*** to copy of string (**estr[n]dup**)

```
/* {{{ util_dir_it_current_key */
static int util_dir_it_current_key(zend_object_iterator *iter, char 
**str_key, uint *str_key_len, ulong *int_key TSRMLS_DC)
{
    util_dir_it *iterator = (util_dir_it *)iter;
    zval *intern = (zval*)iterator->intern.data;
    util_dir_object *object = (util_dir_object*)
                        zend_object_store_get_object(intern TSRMLS_CC);
     *int key = object->index;
    return HASH_KEY_IS_LONG;
```
![](_page_104_Picture_6.jpeg)

![](_page_105_Picture_0.jpeg)

# Iterator current()

þ The data was already fetched on rewind() / next()

```
/* {{{ util_dir_it_current_data */
static void util_dir_it_current_data(zend_object_iterator *iter, zval 
     ***data TSRMLS_DC)
{
```
util\_dir\_it \*iterator = (util\_dir\_it \*)iter;

```
*data = &iterator->current;
7* }}} */
```
![](_page_105_Picture_6.jpeg)

![](_page_106_Picture_0.jpeg)

#### Iterator current()

þ The data was already fetched on rewind() / next()

#### þ Alternatively

 $\left| \cdot \right|$ 

þ Reset the cached current/key value in rewind() / next() þ Check the cache on access and read if not yet done

```
/* {{{ util_dir_it_current_data */
```

```
static void util dir it current data(zend object iterator *iter, zval
     ***data TSRMLS_DC)
```

```
util_dir_it *iterator = (util_dir_it^*)iter;util_dir_object *object;
```

```
if (!iterator->current) {
     object = (util_dir_object*)zend_object_store_get_object(
                          (zval*)iterator->intern.data TSRMLS_CC);
     util dir it current(iterator, object TSRMLS CC);
}
*data = &iterator->current;
```

```
} /* }}} */
```
![](_page_107_Picture_0.jpeg)

### Iterator next()

- þ Move to next element
- þ Fetch new current data

```
/* {{{ util_dir_it_move_forward */
static void 
util_dir_it_move_forward(zend_object_iterator *iter TSRMLS_DC)
{
    util dir it * iterator = (util dir it *)iter;
    zval *intern = (zval*)iterator->intern.data;
    util_dir_object *object = (util_dir_object*)
                    zend_object_store_get_object(intern TSRMLS_CC);
    object->index++;
     if (!object->dirp 
       ! php_stream_readdir(object->dirp, &object->entry))
     {
         object->entry.d_name[0] = '\0;
     }
    util_dir_it_current(iterator, object TSRMLS_CC);
} /* }}} */
```
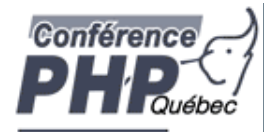

## Iterator rewind()

- þ Rewind to first element
- þ Fetch first current data

```
/* {{{ util dir it rewind */static void 
util dir it rewind(zend object iterator *iter TSRMLS DC)
{
```

```
util dir it * iterator = (util dir it *)iter;
zval *intern = (zval*)iterator->intern.data;
util_dir_object *object = (util_dir_object*)
                  zend_object_store_get_object(intern TSRMLS_CC);
```

```
object->index = 0;
if (object->dirp) {
     php_stream_rewinddir(object->dirp);
}
```

```
if (!object->dirp
```

```
|| !php_stream_readdir(object->dirp, &object->entry))
```

```
object->entry.d_name[0] = '\0;
```

```
}
    util_dir_it_current(iterator, object TSRMLS_CC);
} /* }}} */
```
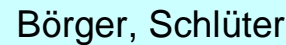

{

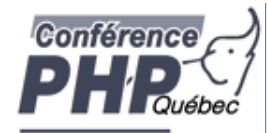

## Iterator drawbacks

- þ Either implement native iterators at c-level
- **b** | Or provide iterator methods and inherit Iterator

## þ If you want both

- þ Your PHP methods call a specialized C-Level handler
- þ Provide a cache for your method pointers
- þ C-Level iterator functions check this cache
	- þ On a match call C-Level handler
	- þ Else call the method
- þ Have the iterator struct part of your object struct þ Use offset\_of() for pointer conversion

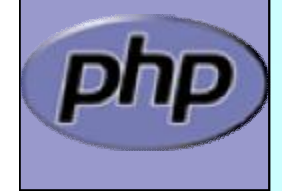

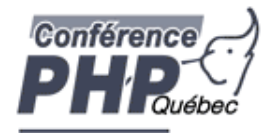

## References

- þ This presentation <http://talks.somabo.de>
- þ Documentation and Sources to PHP5 <http://php.net>
- þ <http://www.zend.com/php/internals>
- þ Advanced PHP Programming by George Schlossnagle
- þ Extending and Embedding PHP by Sara Golemon ISBN#0-6723-2704-X

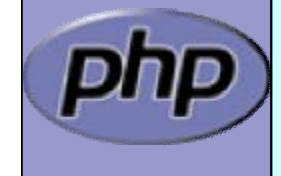